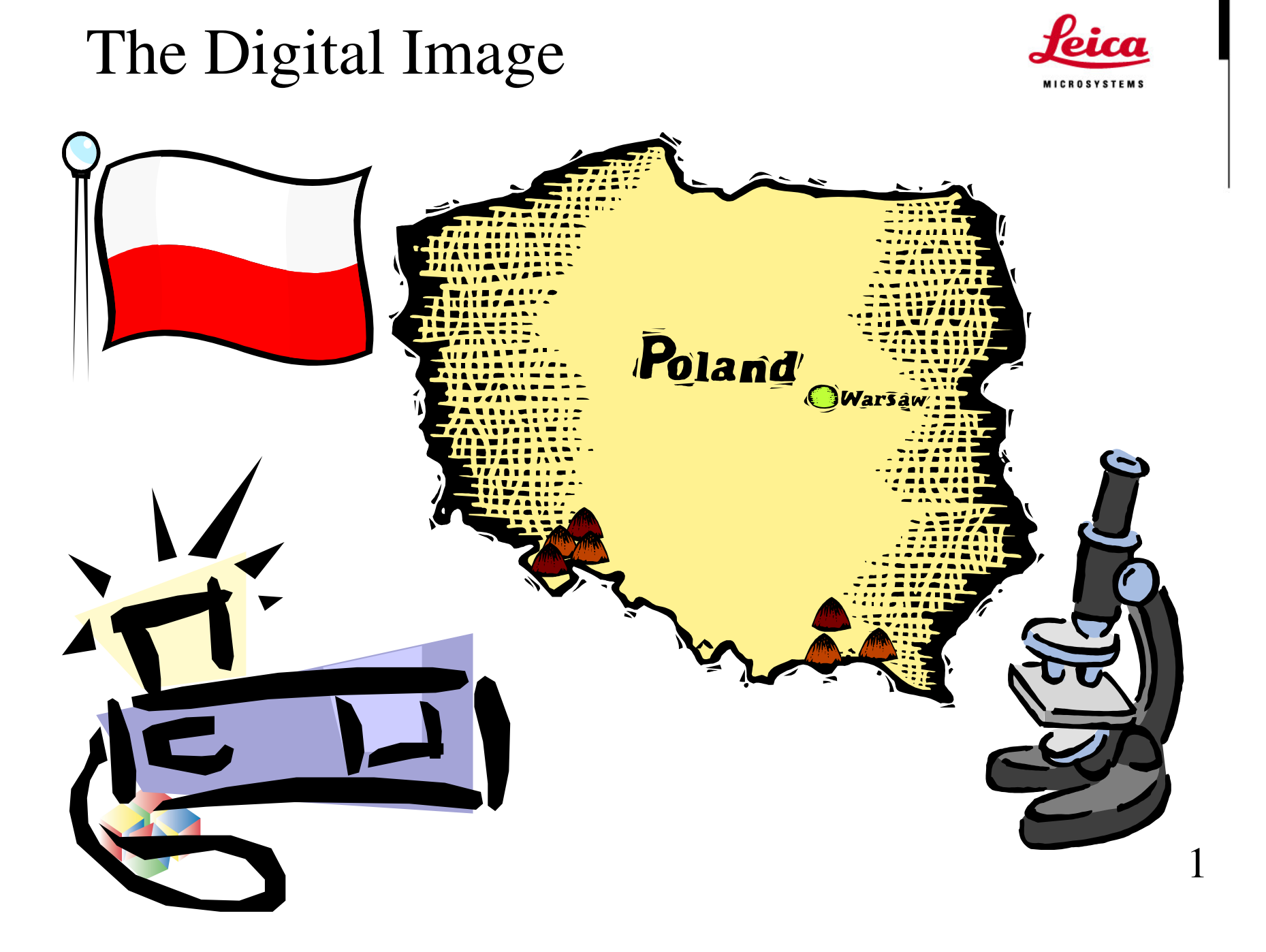

#### **Overview**

- $\bullet$ • Introduction to Digital Imaging Images Sources / Terminology / Image Formats
- $\bullet$  Basic Image Processing Techniques LUT's / Convolution / Morphology / Deconvolution
- $\bullet$  Image Analysis Overview Detection / Measurement
- Widefield Fluorescence Imaging Software and cameras

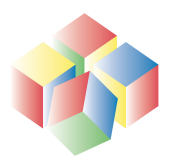

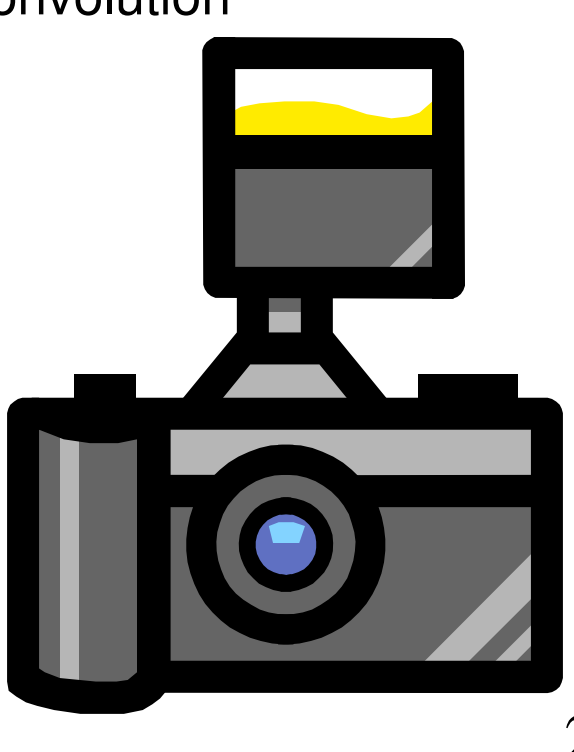

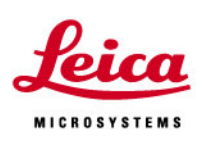

### Sources of Digital Images – 1

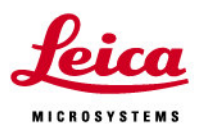

- $\bullet$  Consumer Cameras / Web-cameras Huge variety of models and range of resolutions Increasingly popular in general day to day use Devices becoming cheaper and cheaper No optimisation for optical microscopy
- $\bullet$ Video Cameras

Universal interface from microscope – the C-Mount Medium resolution (750 <sup>x</sup> 580) Needs a frame-grabber in PC 1-CCD and 3-CCD options Different video standards – US (NTSC) and RoW (PAL) Different size chips in cameras

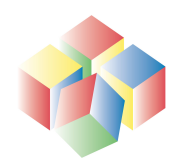

# Sources of Digital Images - 2

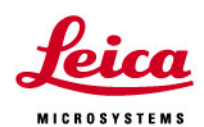

- • Custom Designed Microscope Cameras Often use Firewire interface (to either Mac or PC) Different models with range of resolutions Rapidly replacing Polaroid / 35 mm camera attachments Generally fitted with C-Mounts Specific features for microscopy – White balance, accurate colour rendition, shading correction, long exposure times, pixel shifting Leica offers the DFC range
- • Other sources of digital images Flat Bed Scanners Radar / Sonar NMR Scanners / Ultrasound And also the Confocal Scanner (much more later !)

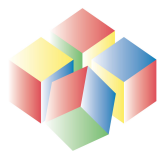

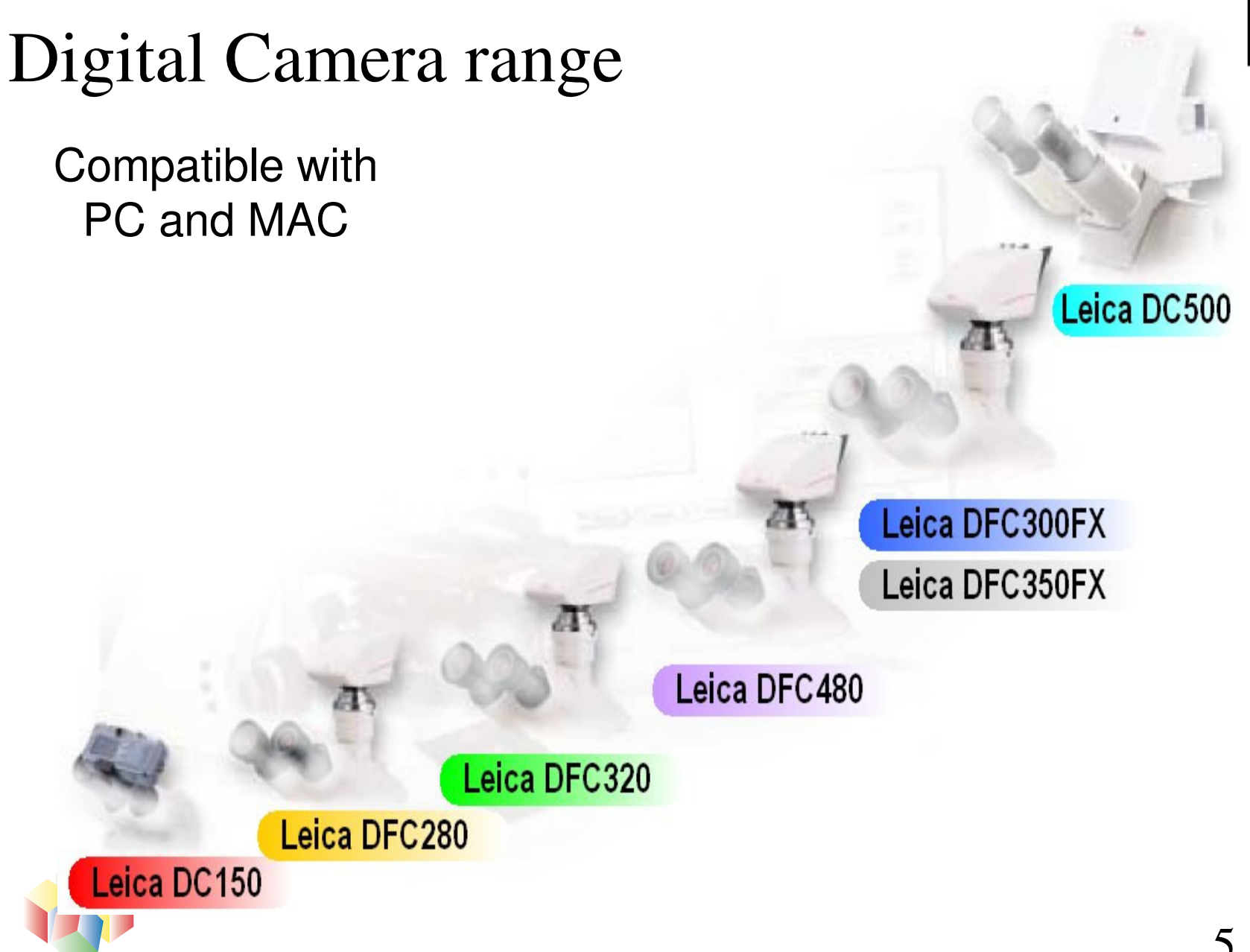

#### DFC 320 R2, 019930904

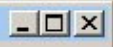

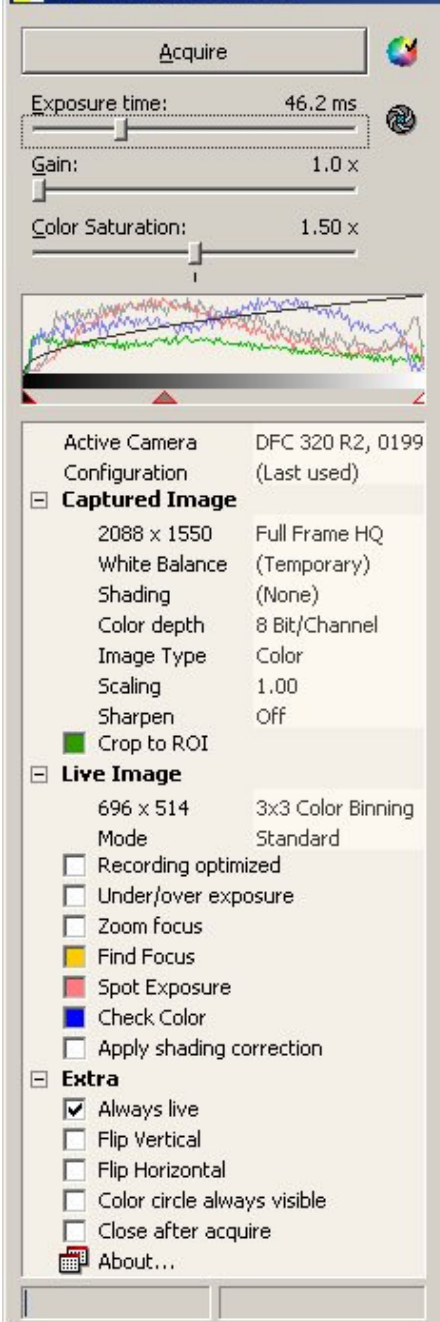

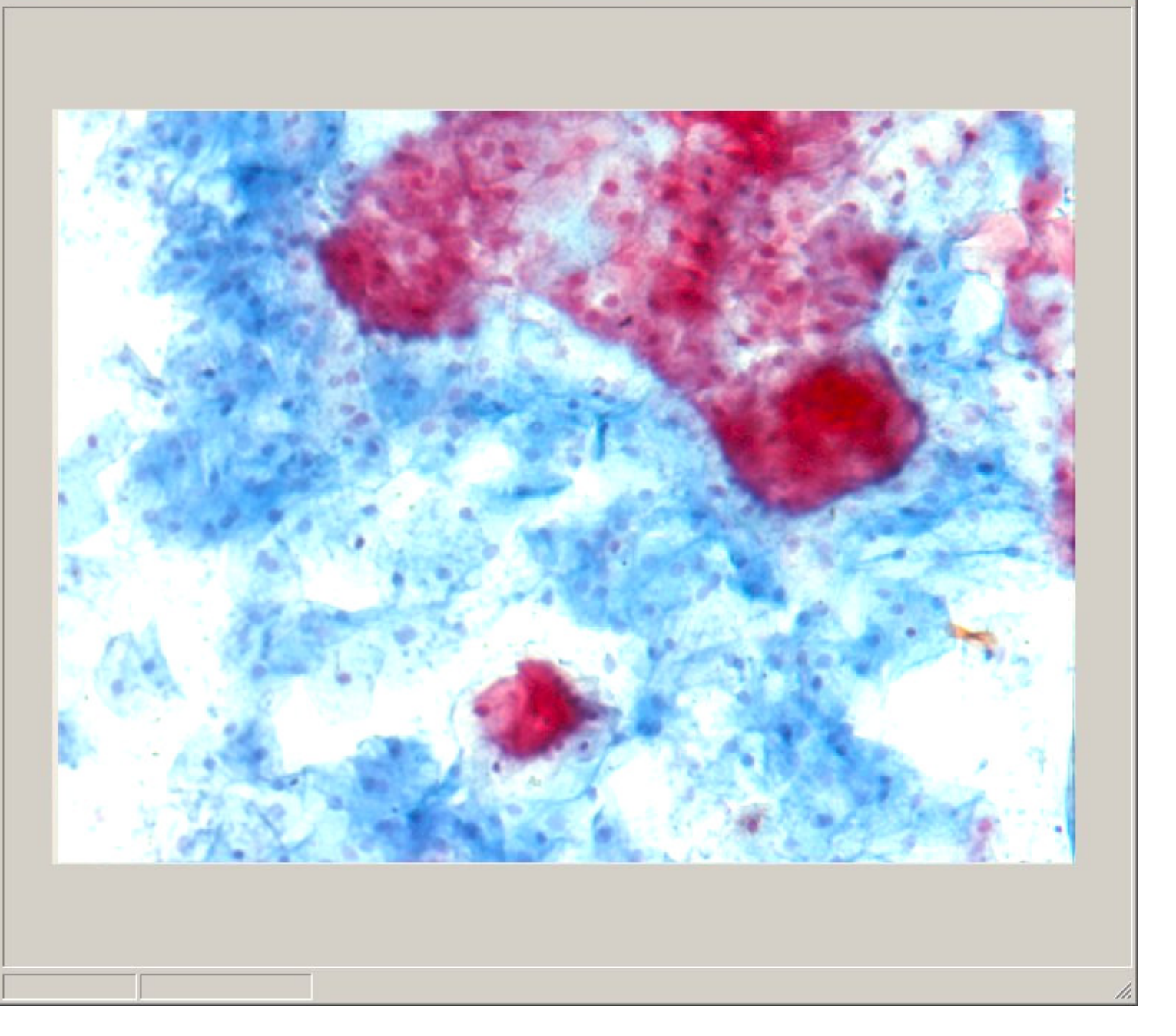

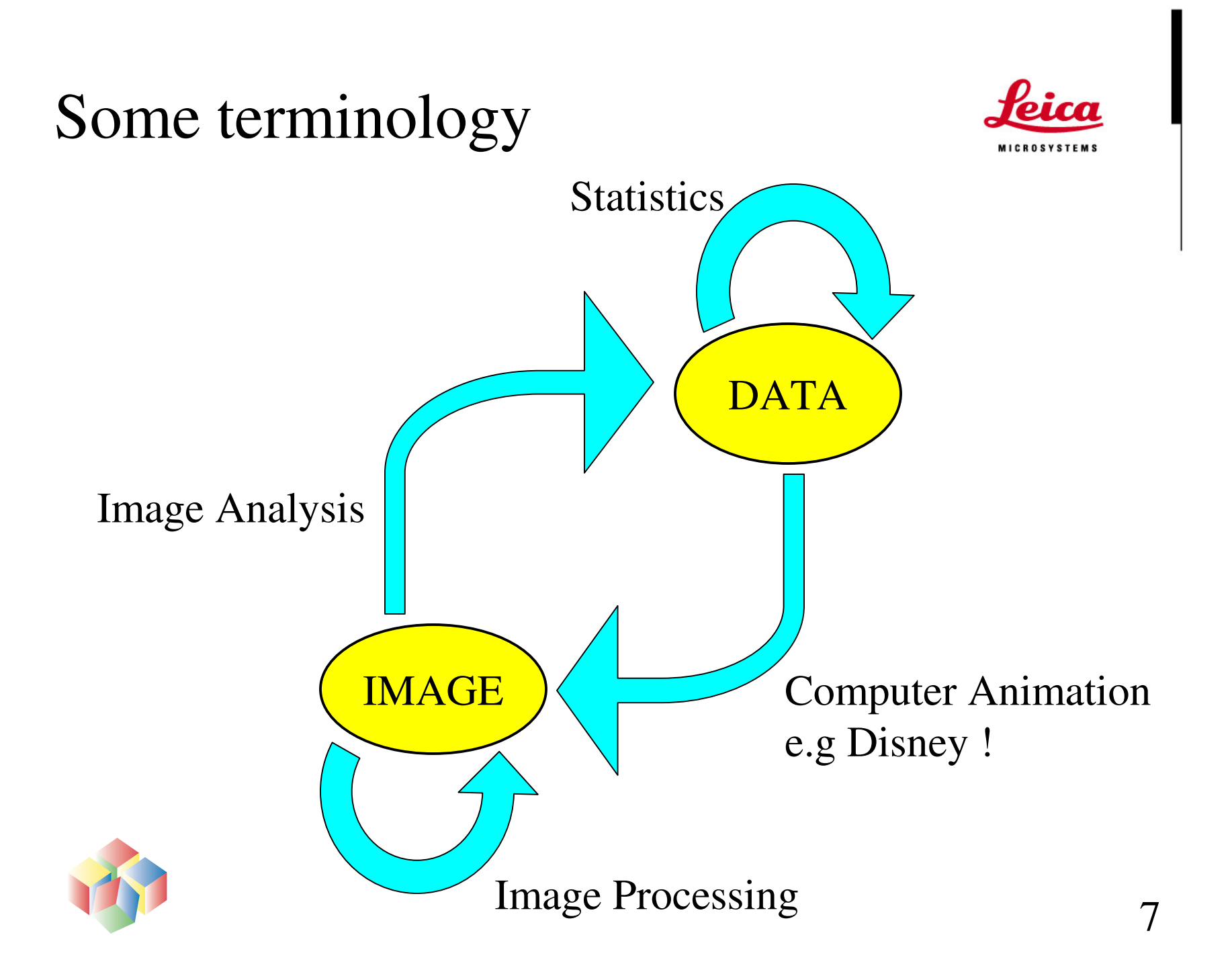

### What is a pixel ?

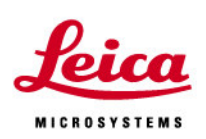

- • Digital images are made up from many thousands of separate points called pixels or pels
- Each usually assigned <sup>a</sup> value between 0 [black] and 255 [white]. This spread is 2 $8$  or 256 grey levels
- Sometimes for fluorescence cameras extend range of grey levels to 214 or 16384 grey levels
- Pixels are normally square, but not always
- $\bullet$ European video cameras gives 760 <sup>x</sup> 568 pixels
- $\bullet$ • Often images are sized in powers of two, e.g. :-27 [1282], 28 [2562], 29 [5122], 210 [10242]
- This is known as an image's spatial resolution

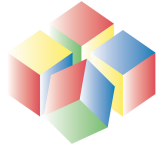

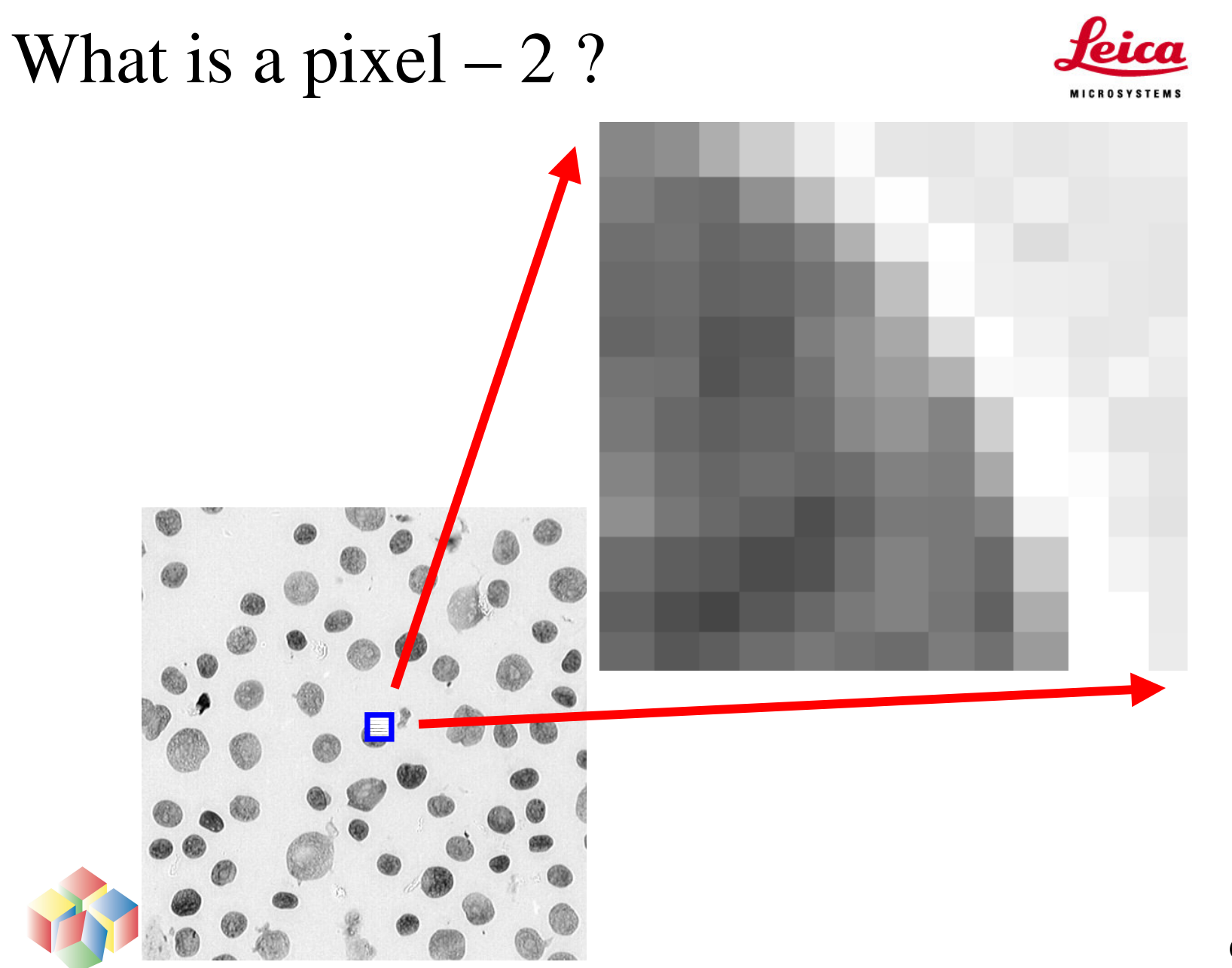

#### Spatial resolution examples

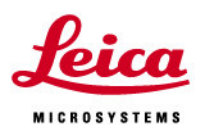

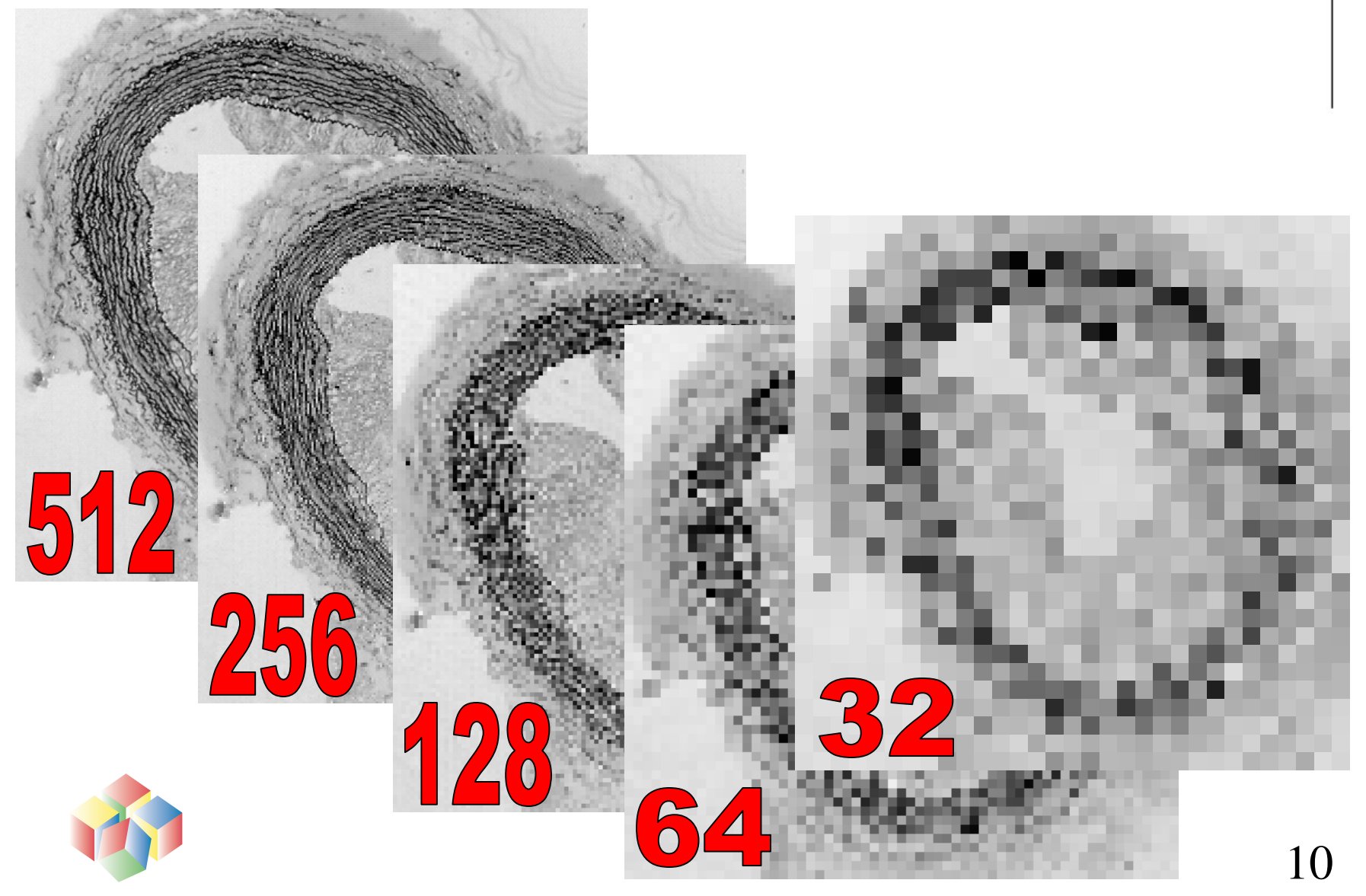

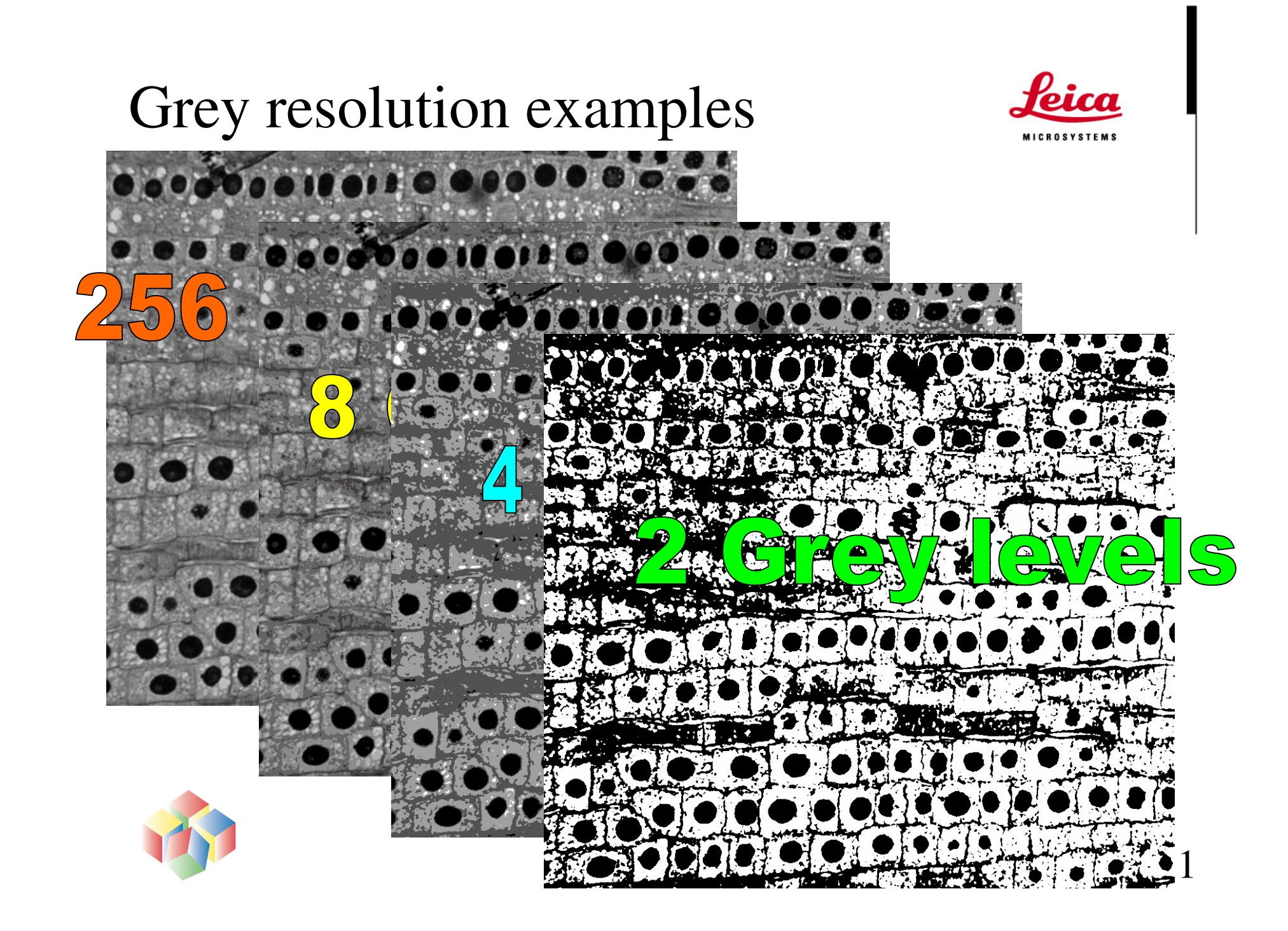

#### Colour Images

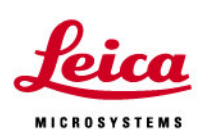

- Usually red green and blue images are superimposed to give <sup>a</sup> colour image
- Three 256 grey level images give 256<sup>3</sup> or 16,777,216 colour combinations !
- Colour can also be defined in terms of Hue, Saturation and Intensity [HSI], which is often useful for image analysis applications
- Pseudo colours or LUT's are often used to add color to <sup>a</sup> mono image, e.g. in an SEM or when using <sup>a</sup> mono camera for capturing fluorescence images

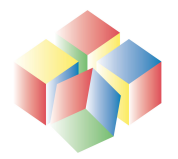

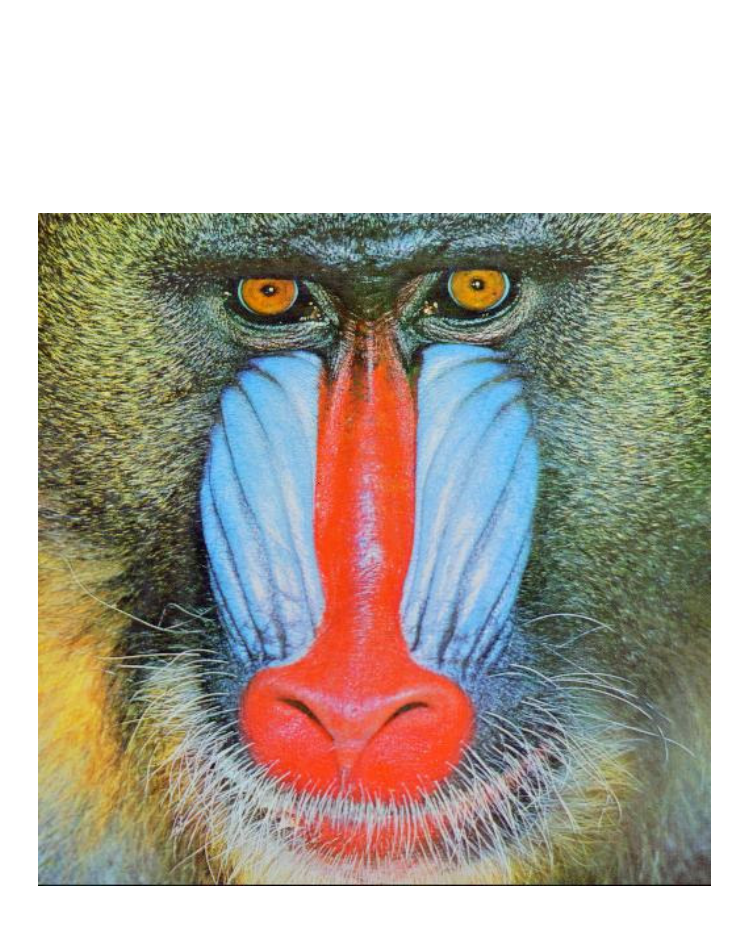

Colour - 1

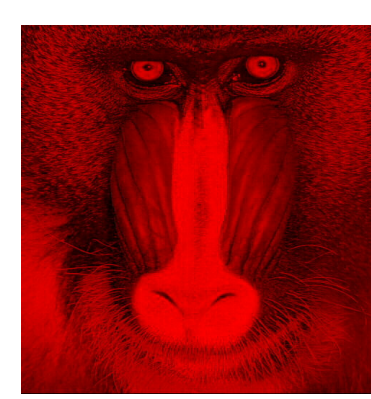

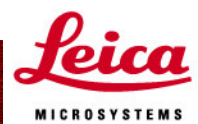

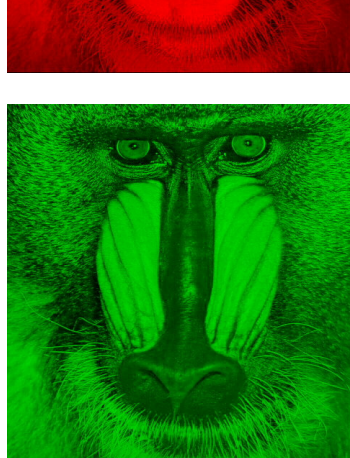

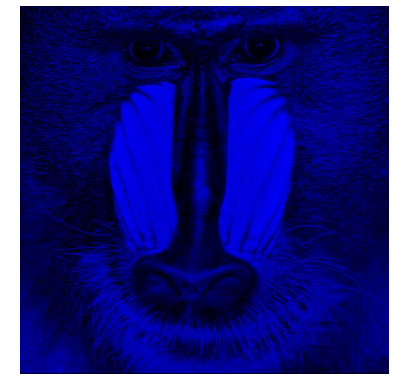

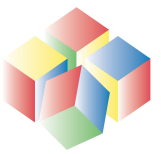

### RGB Interpolation

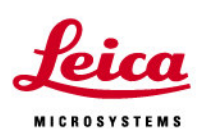

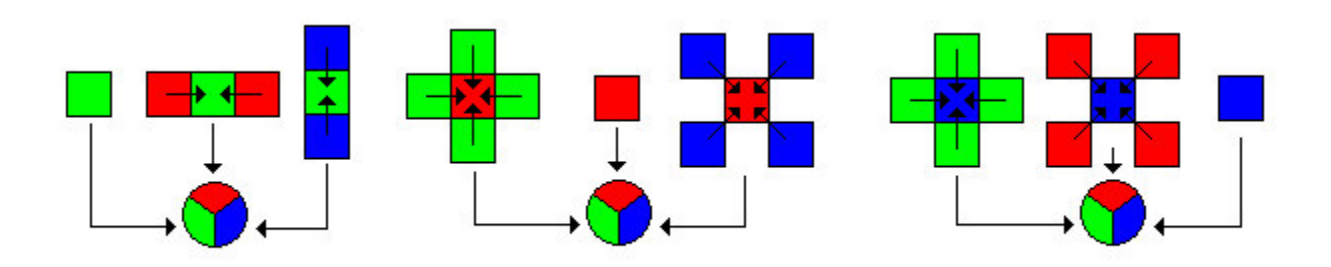

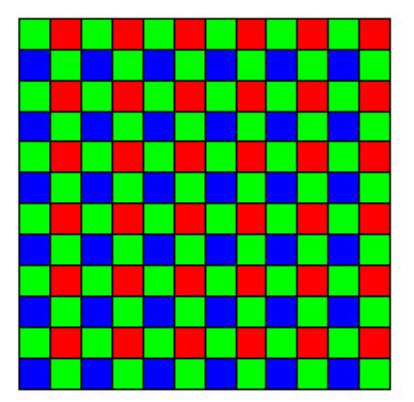

Bayer filter applied on CCD chip

50% are green

25% are red

25% are blue

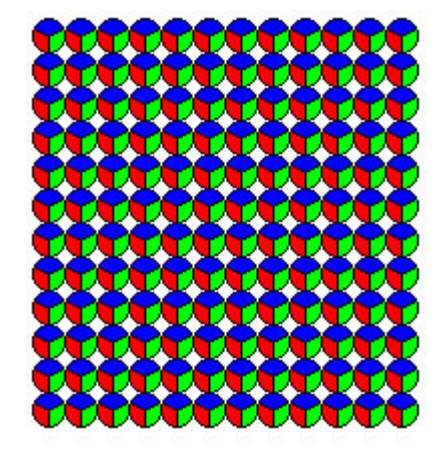

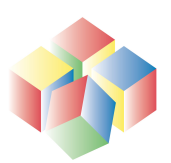

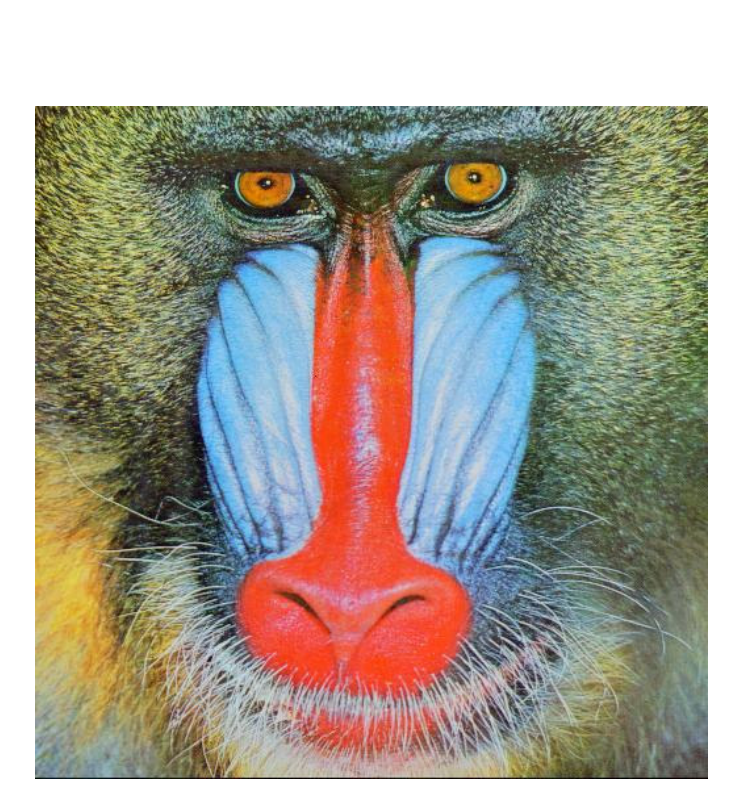

Colour - HSI

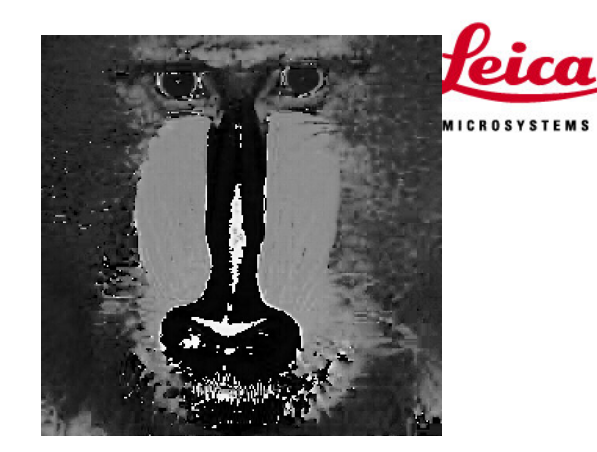

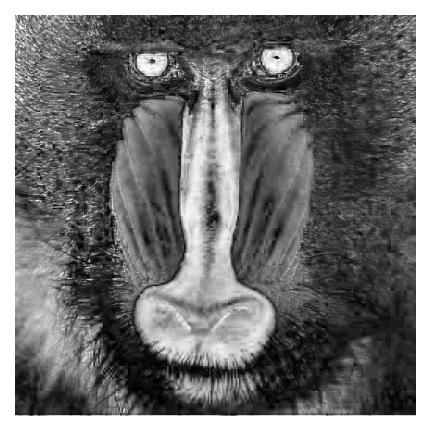

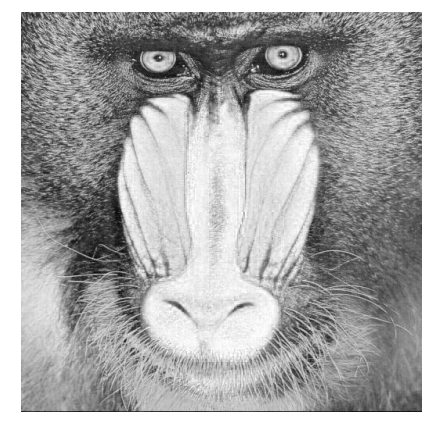

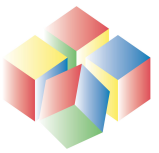

15

### Examples of pseudo colour

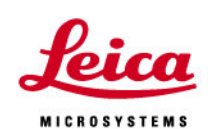

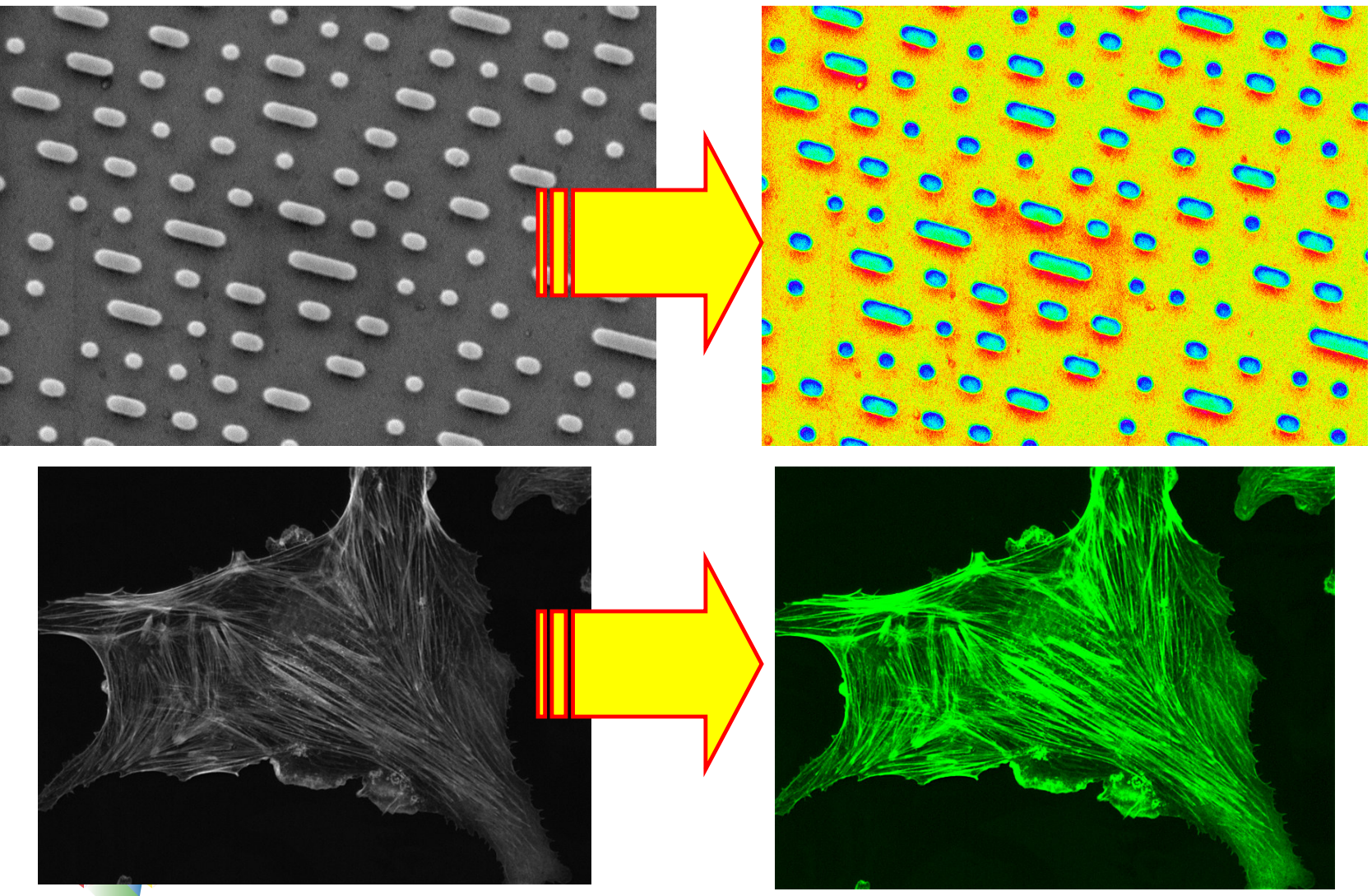

16

#### Image Formats

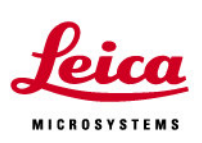

- TIF Universal 24 bits/ pixel. No compression
- $\bullet$ • PCX – Dos format 24 bits / pixel. No compression
- $\bullet$ BMP – Microsoft image format. No compression
- $\bullet$ • PICT – Format used by Macs. 24 bit / pixel. No compression
- •JPG – Popular format. Good compression to 5%
- $\bullet$ • IPTC / DICOM – Image data held in header. Used in medical field
- J2K New improved jpeg compression format
- L... and many many others !!!

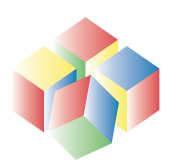

# Look-up-table transformations

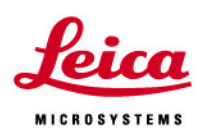

- $\bullet$  The contrast is amended by reviewing the entire grey histogram
- • Each grey value from 0 to 255 is mapped to <sup>a</sup> new output value
- $\bullet$  LUTs are often used to ensure image has maximum contrast and is neither under nor over exposed
- • Each pixel is handled individually, nearby or neighbouring pixels are not considered
- Common examples include :-
	- Contrast stretch / Auto contrast
	- Invert
	- $\bullet$ Histogram equalisation
	- •• Gamma correction

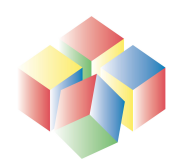

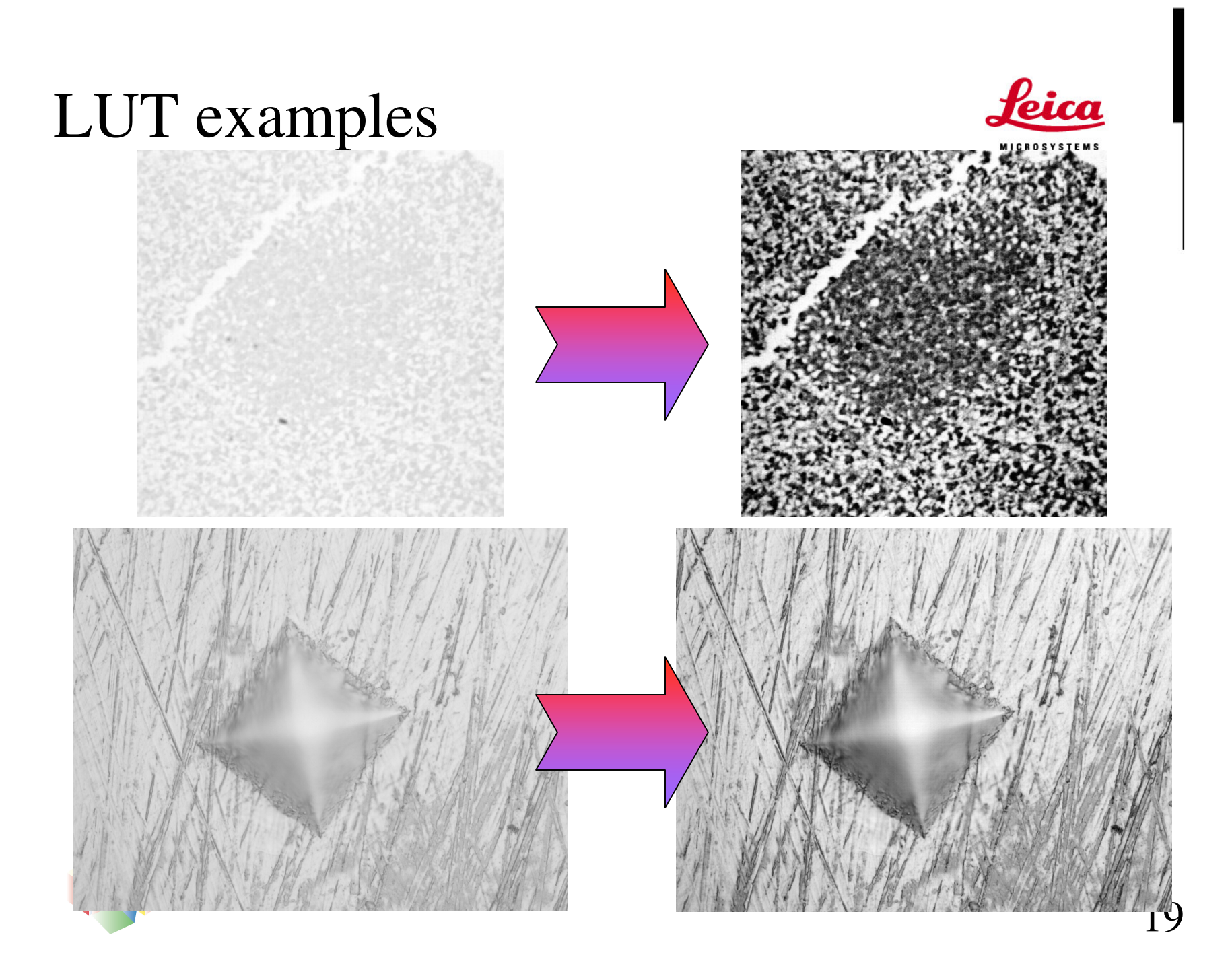

#### Convolution

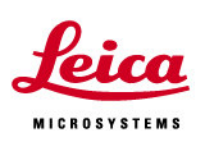

- Kernels passed over the image point by point
- Usually 3x3, 5x5 or 7x7
- Example shown here  $\;\rightarrow$
- Different kernels used for edge detection, sharpening, smoothing
- Common terms are sobel, laplace, gaussian, prewitt, unsharp masking
- All pixels used in calculation of output image

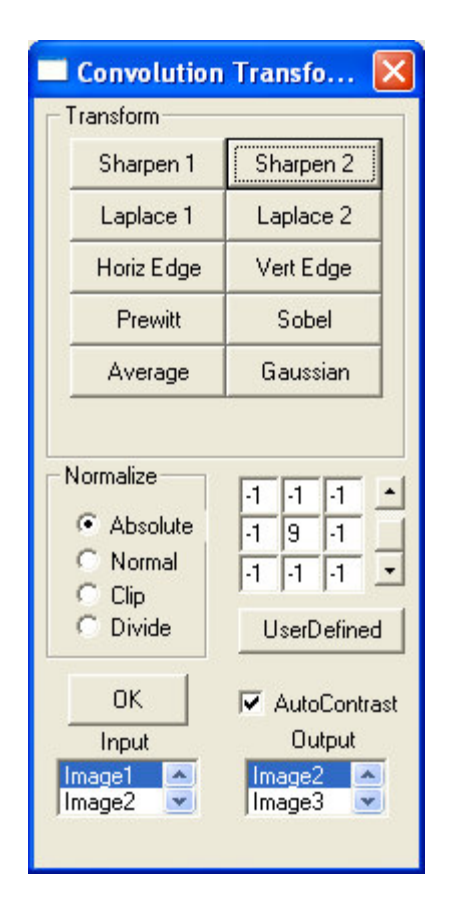

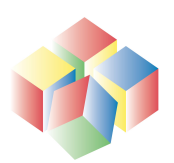

#### Convolution examples

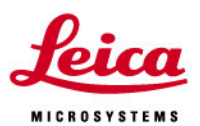

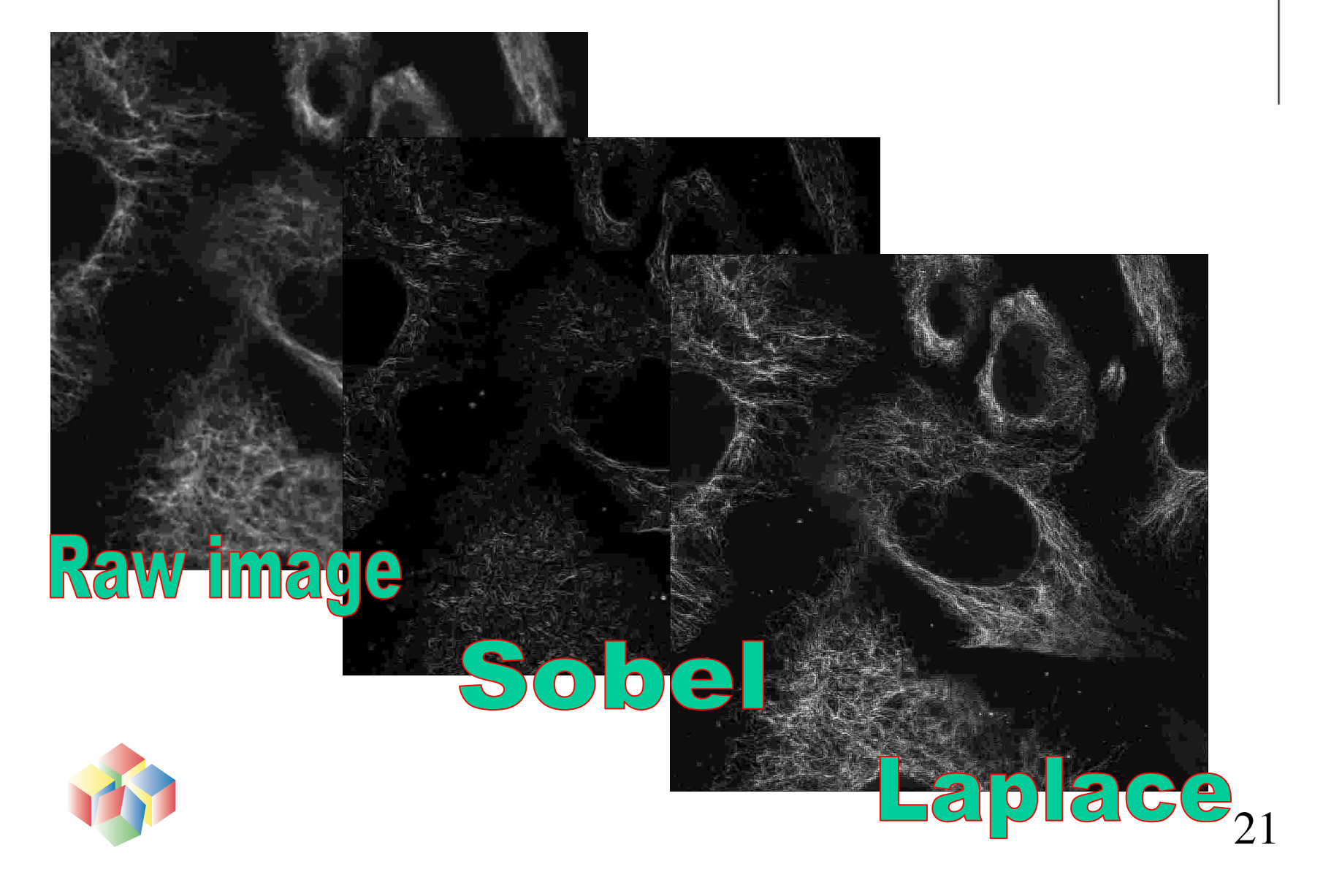

# Morphology

- •Concept broadly similar to convolution
- • Mask or operator passed over the image, pixel by pixel
- Difference is brightest or darkest pixel are selected while others are discarded
- Basic operations are erosion, dilation, open and close
- $\bullet$  Many effects can be created from these basic operators, e.g. top hat, sharpen, gradient, delineation
- Careful choice of operator can be used to extract features of interest

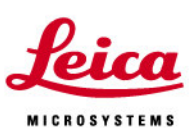

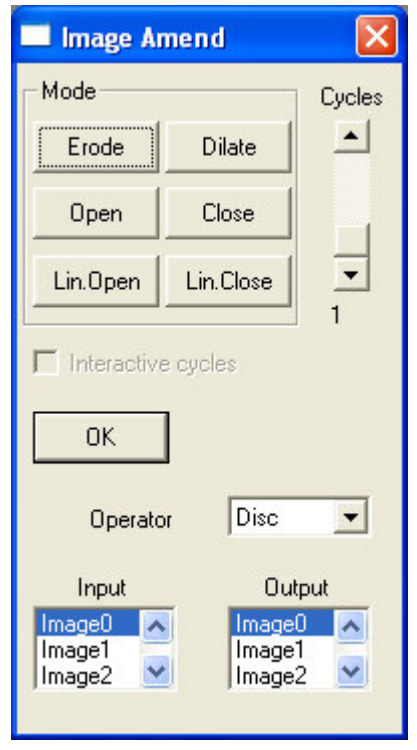

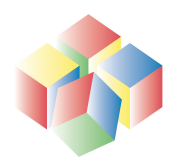

#### Morphology examples

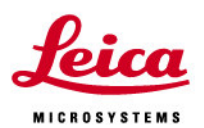

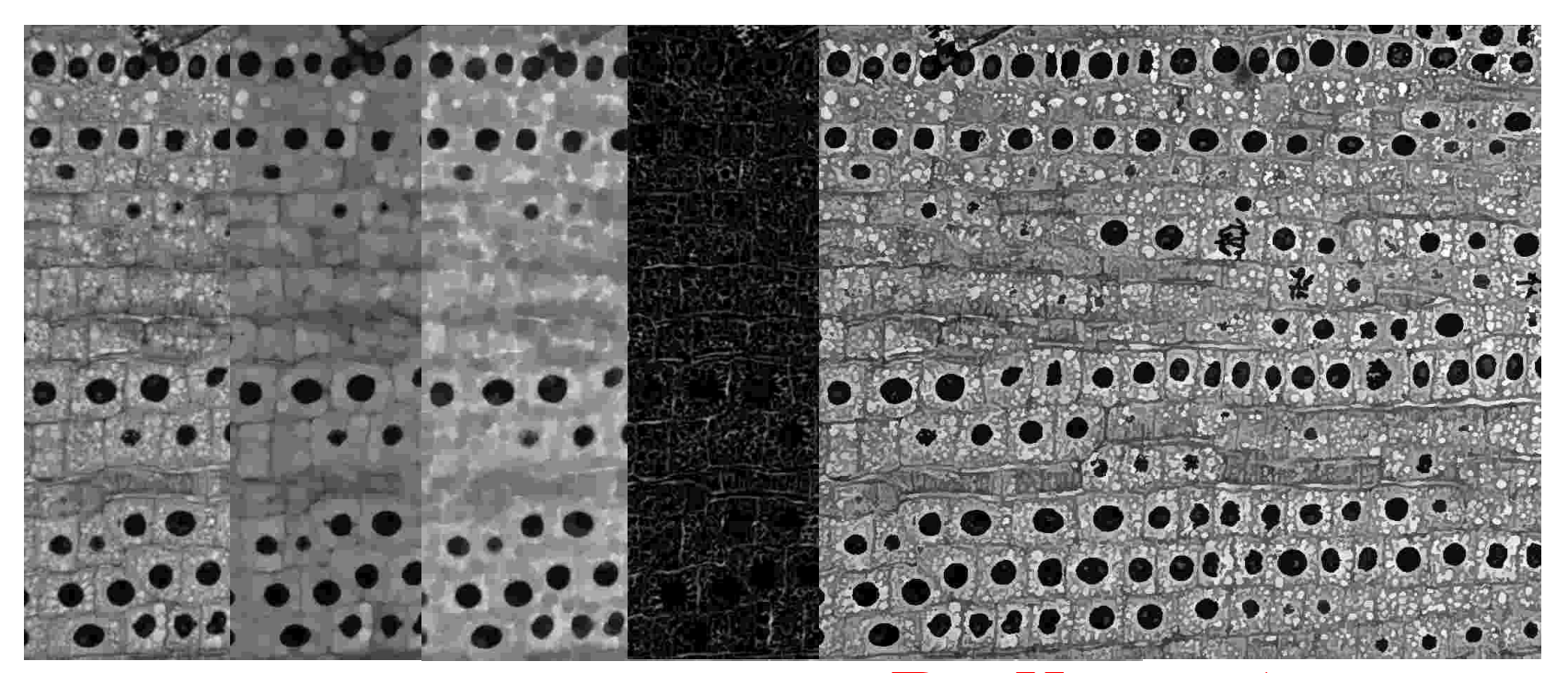

Raw ionge Chostop Delineate

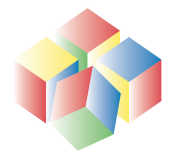

### Human visual system

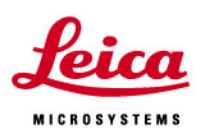

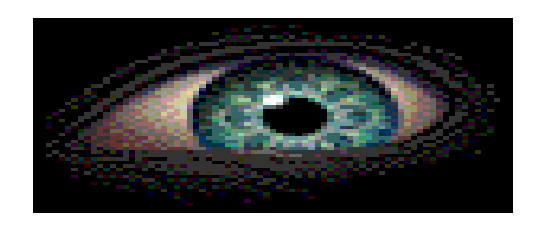

- Extraordinarily powerful at finding interesting detail
- Limited accuracy for precise measurements
- Suffers from monotony and is error prone
- Needs rest and has suspect objectivity

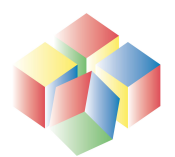

### Image Analysis benefits

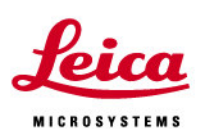

- Is reliable and tireless
- Improves throughput
- Makes exact measurements
- Doesn't get bored
- But is not intelligent

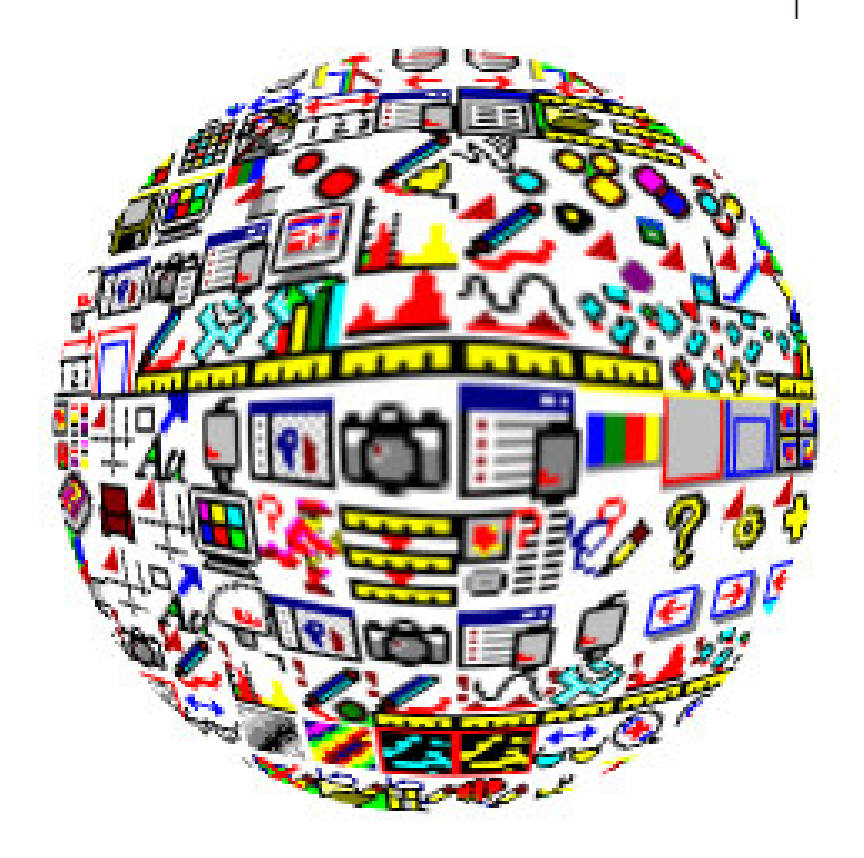

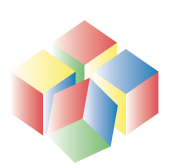

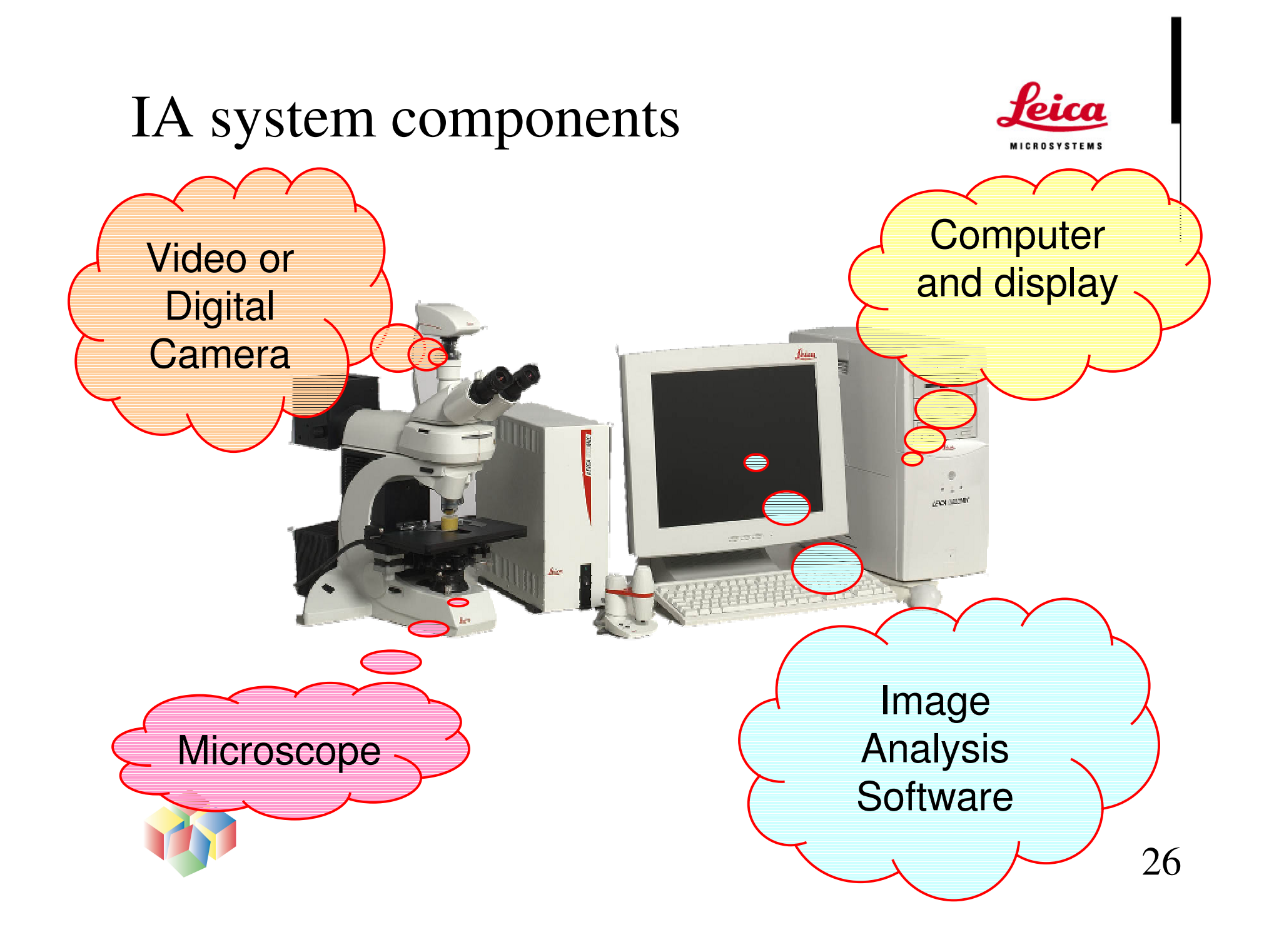

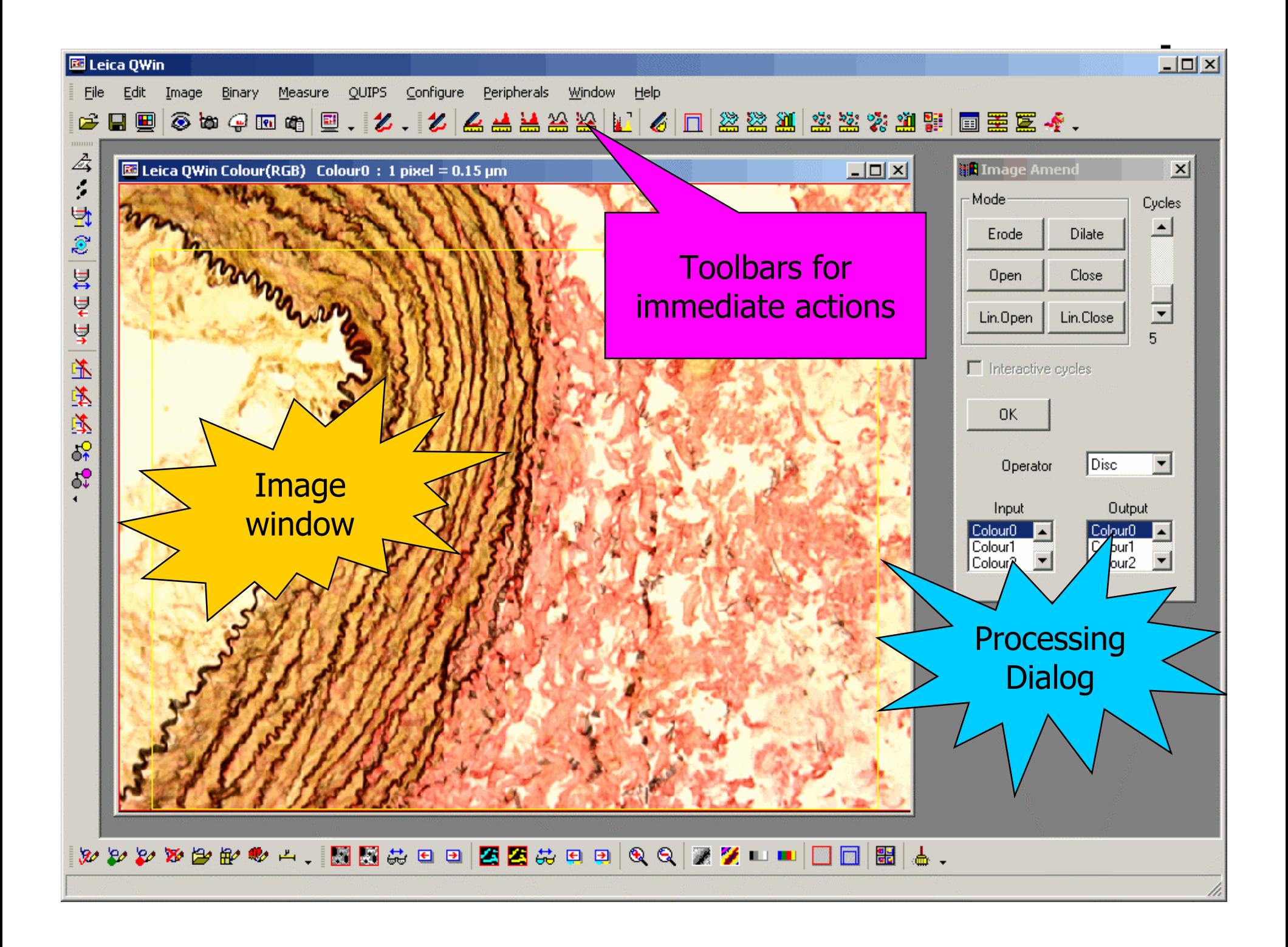

# Choose the imaging technique that *feica* gives the best contrast and detail . .

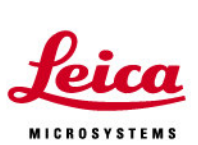

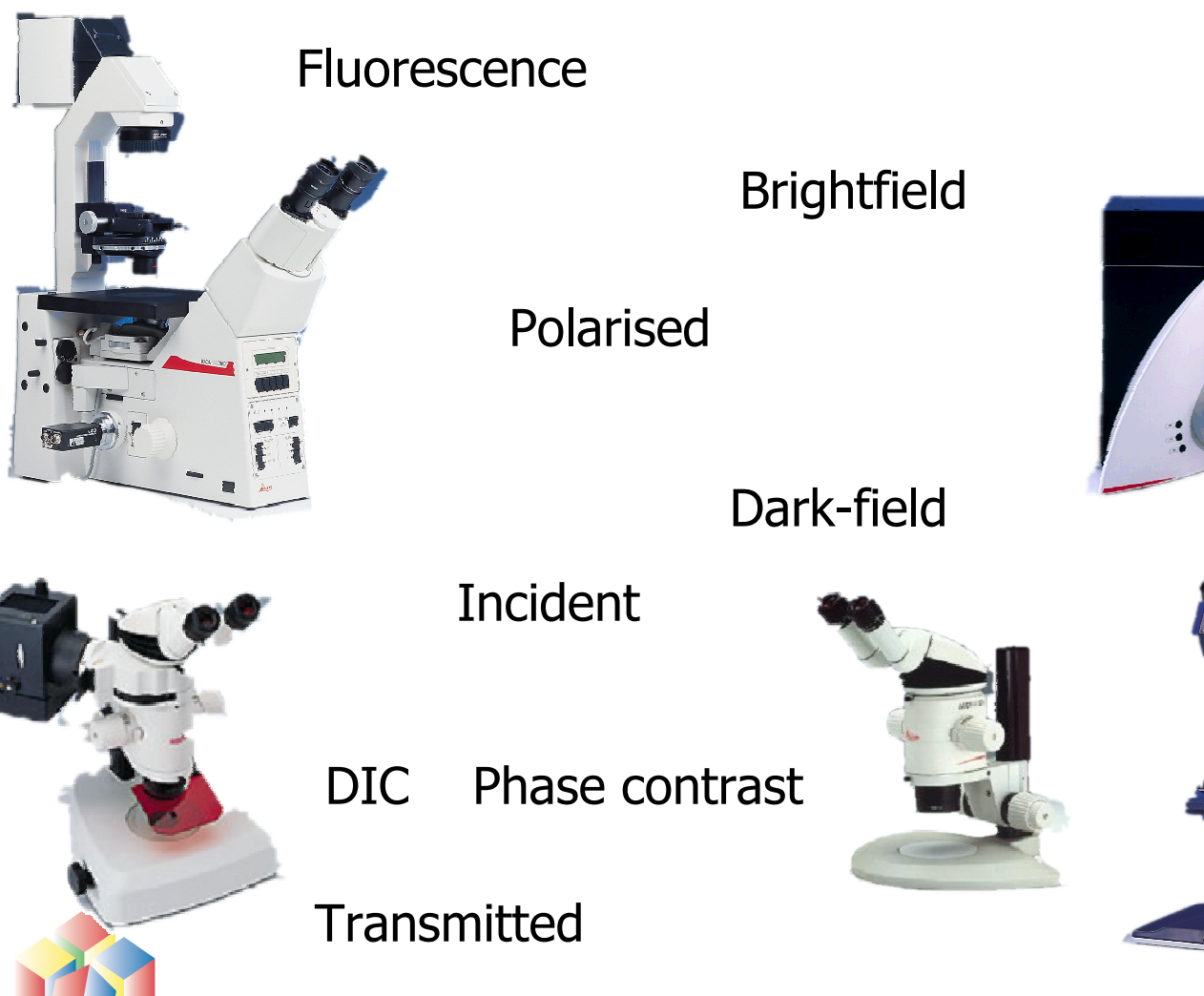

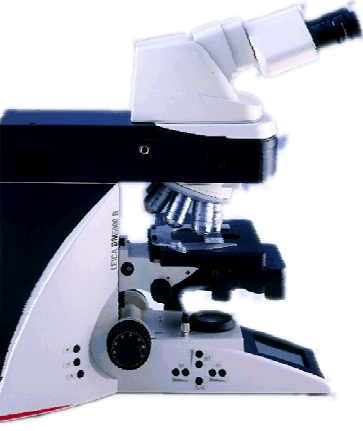

# Measure-interactively - simply draw on the image

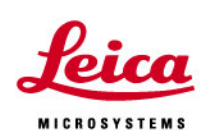

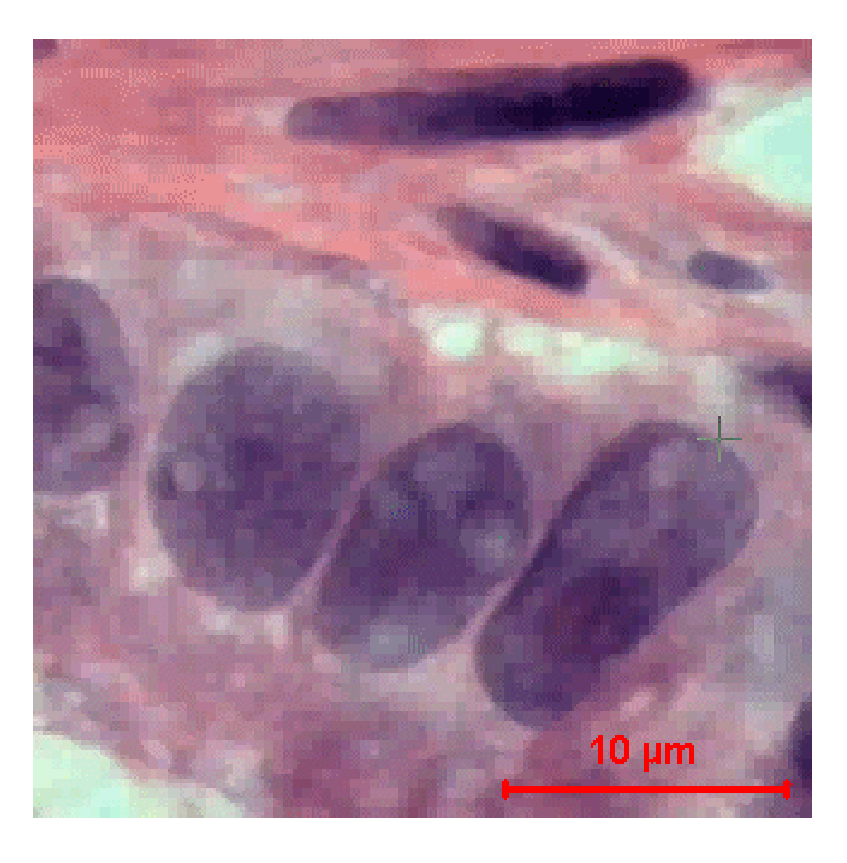

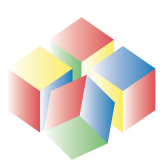

#### Image detail is identified by colour *feica* or intensity **MICROSYSTEMS**

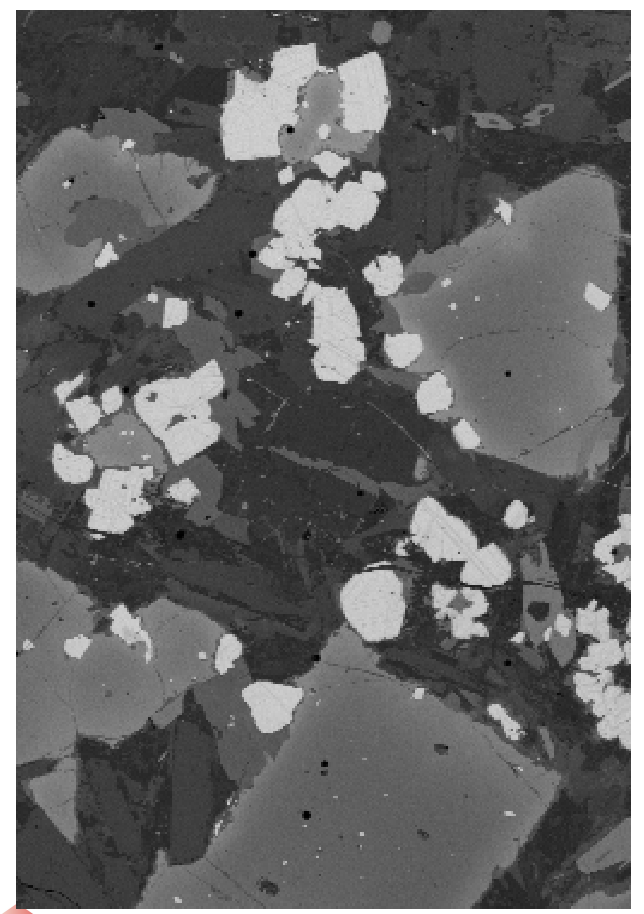

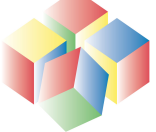

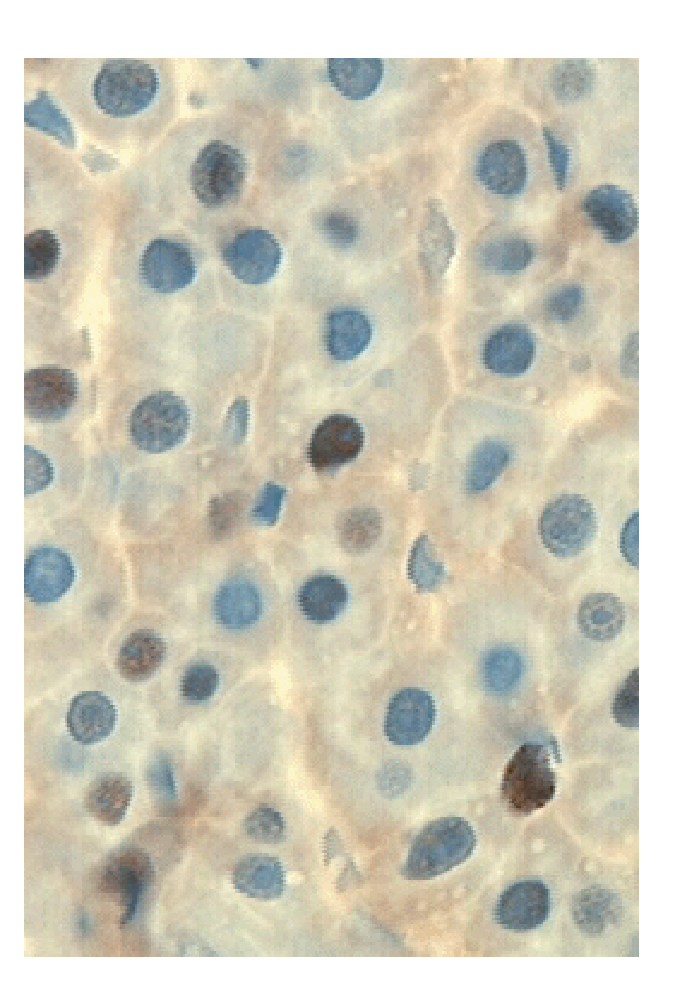

30

# Many types of measurements

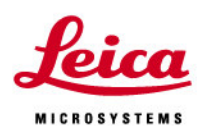

- Count
	- objects in field of view
- Size
	- area, length, volume, layer thickness
- Brightness
	- profile, reflectance, density, colour
- Shape
	- roundness, aspect ratio

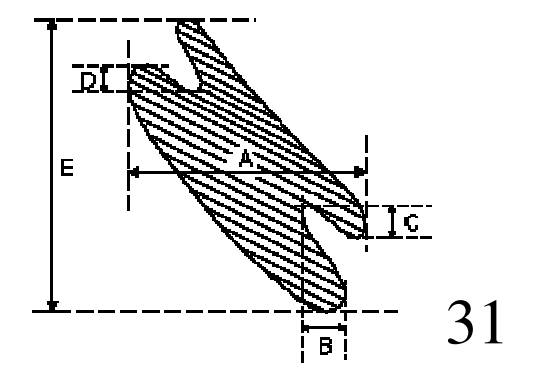

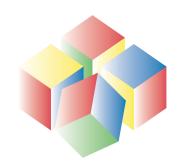

#### Measure cells and show gallery

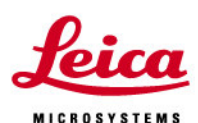

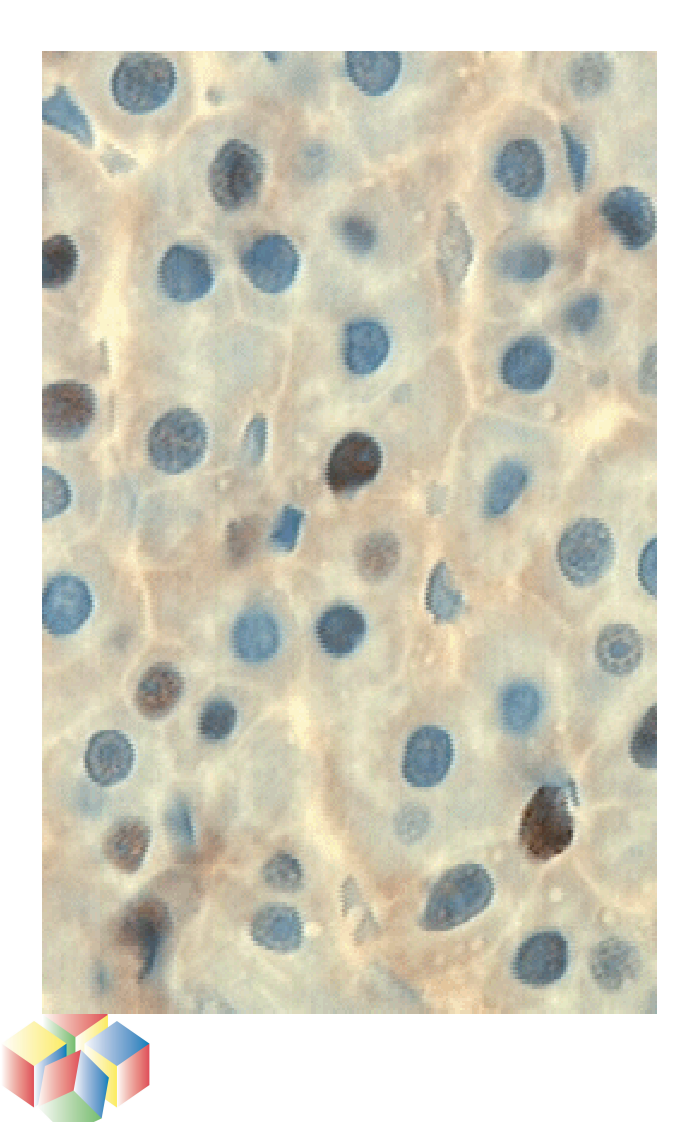

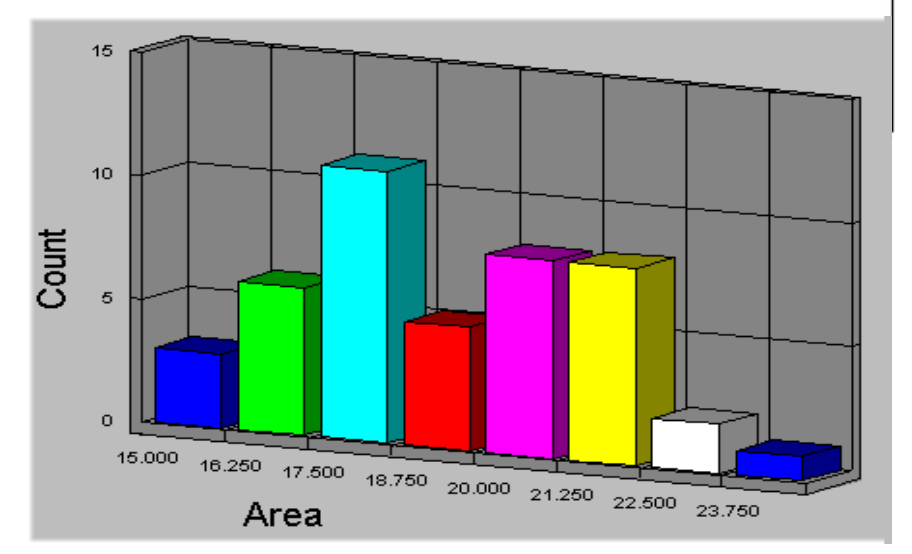

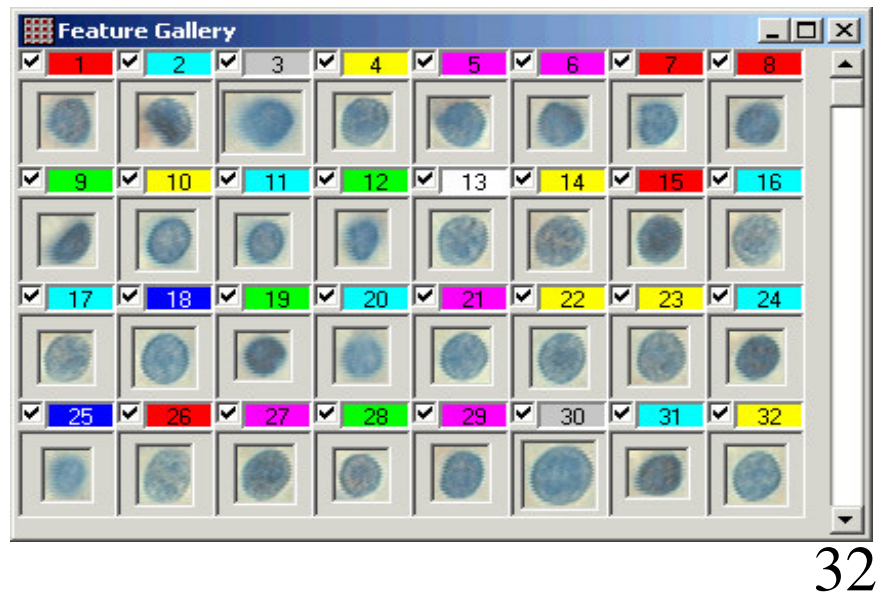

### Fluorescence Digital Imaging

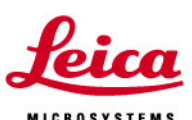

- Camera concepts
- Software
- FW4000

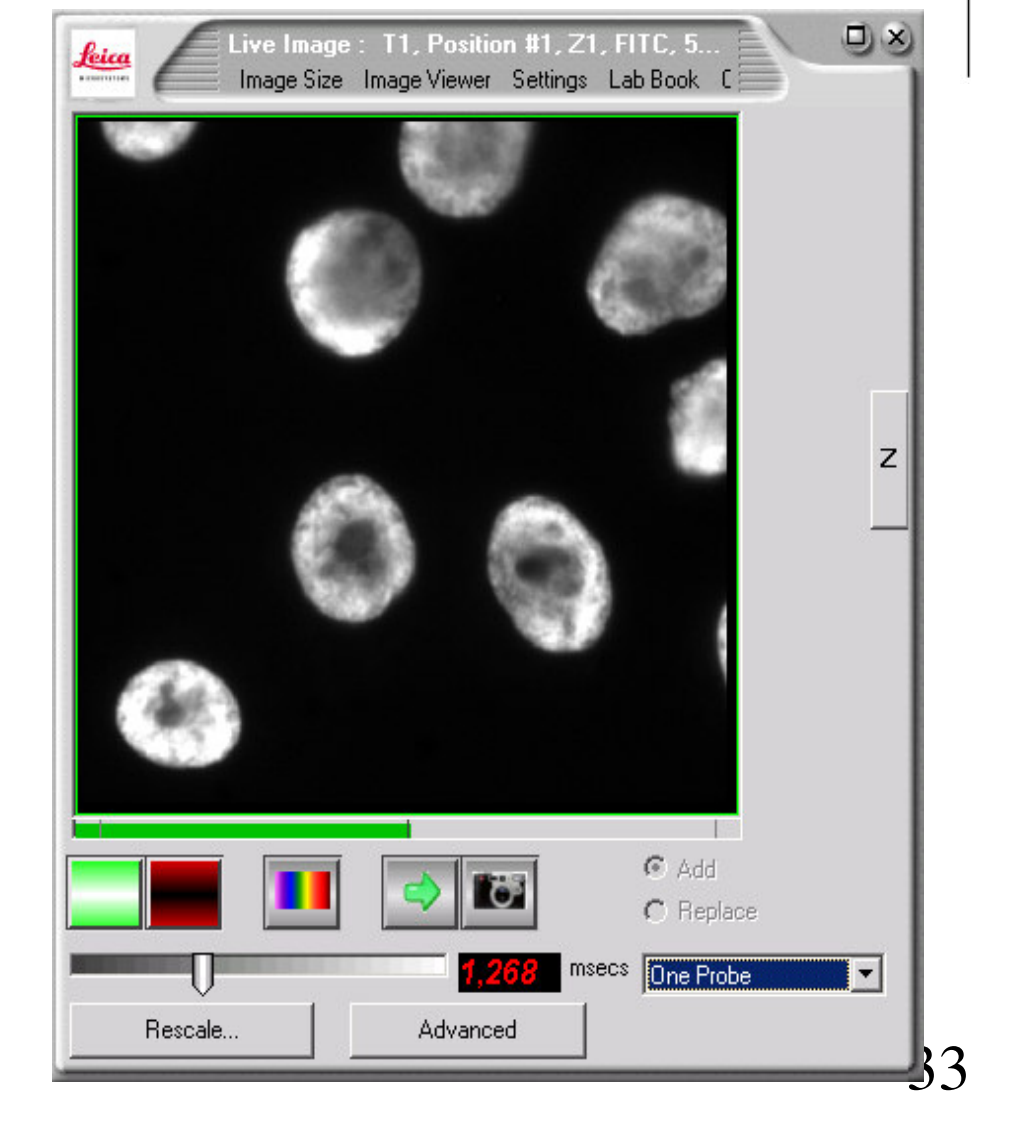

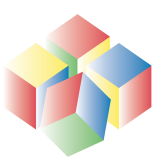

### Excellent quantum efficiency

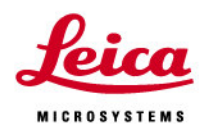

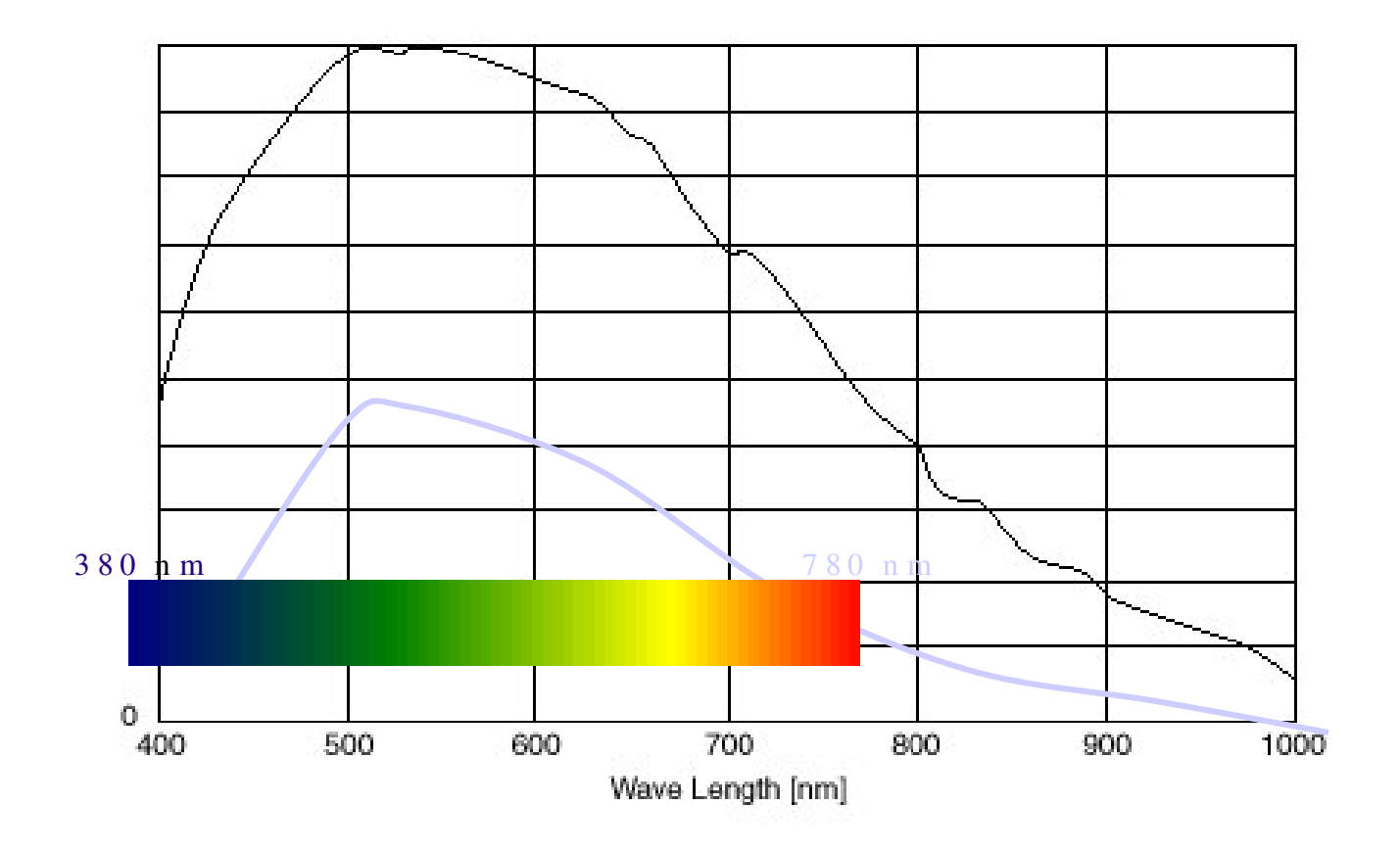

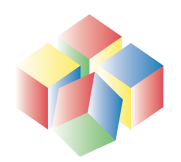

**EXview HAD CCD.** 

### Excellent quantum efficiency - 2

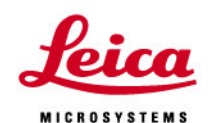

•Genetics work with :- •Cy3 570nm •Cy5 670nm

•Cy7 767nm

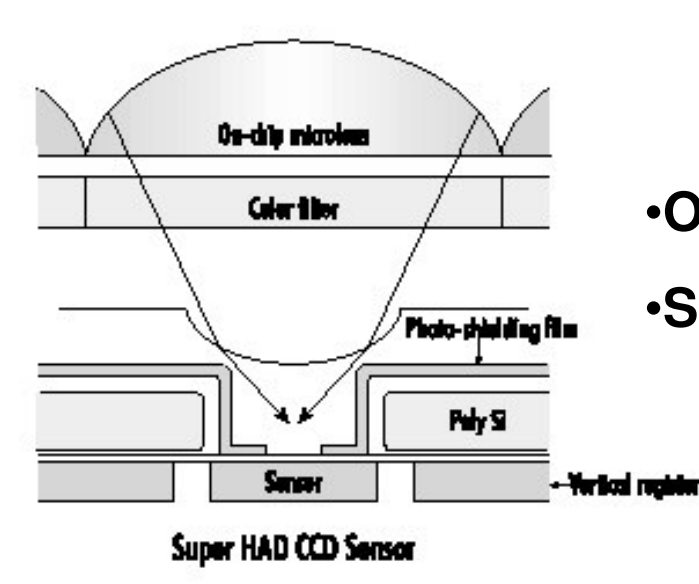

•**On chip microlenses**

•**Second layer of microlenses for sensitivity**

### Peltier cooled

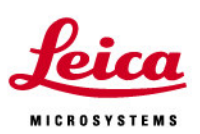

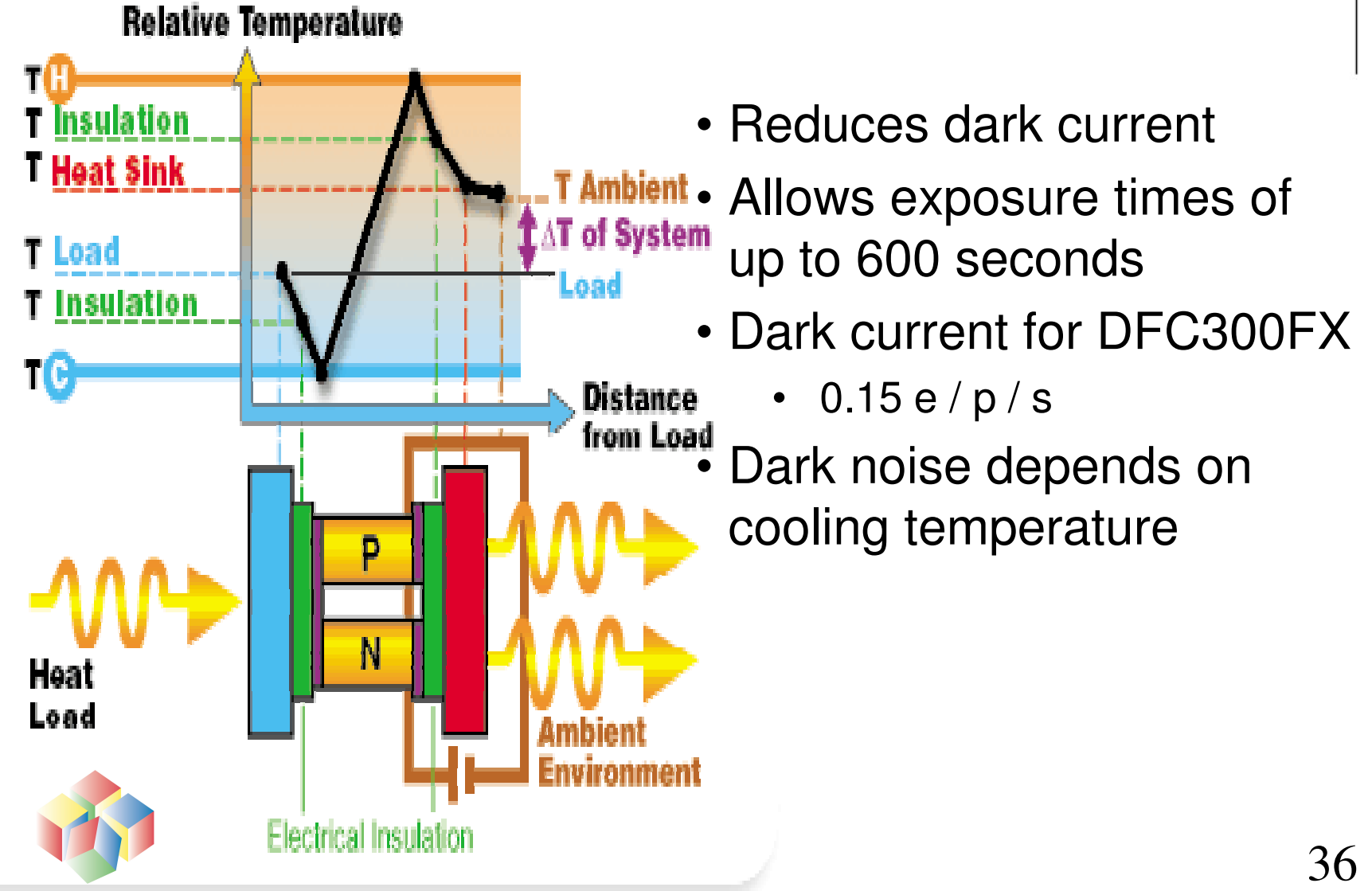

#### DFC Low-noise example

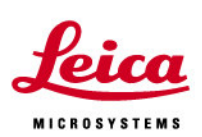

**Noise** No Noise

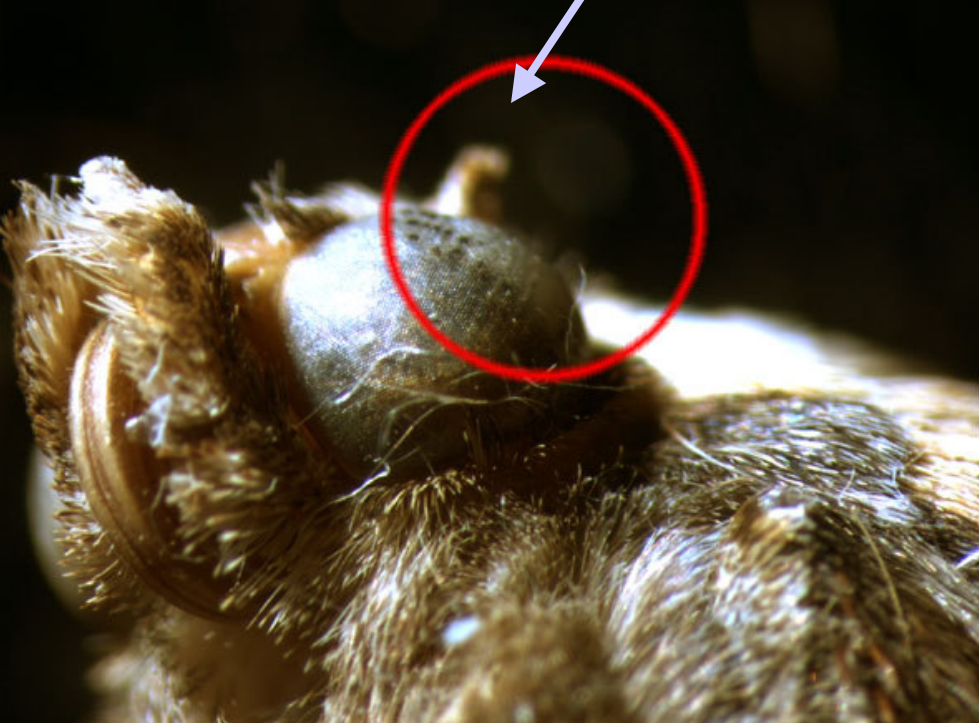

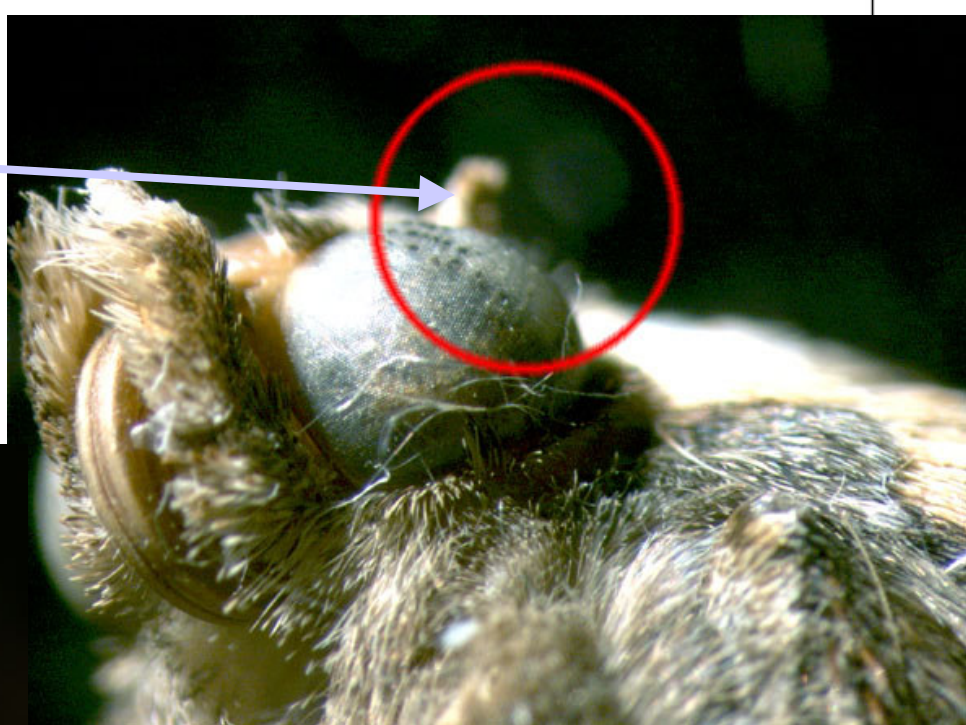

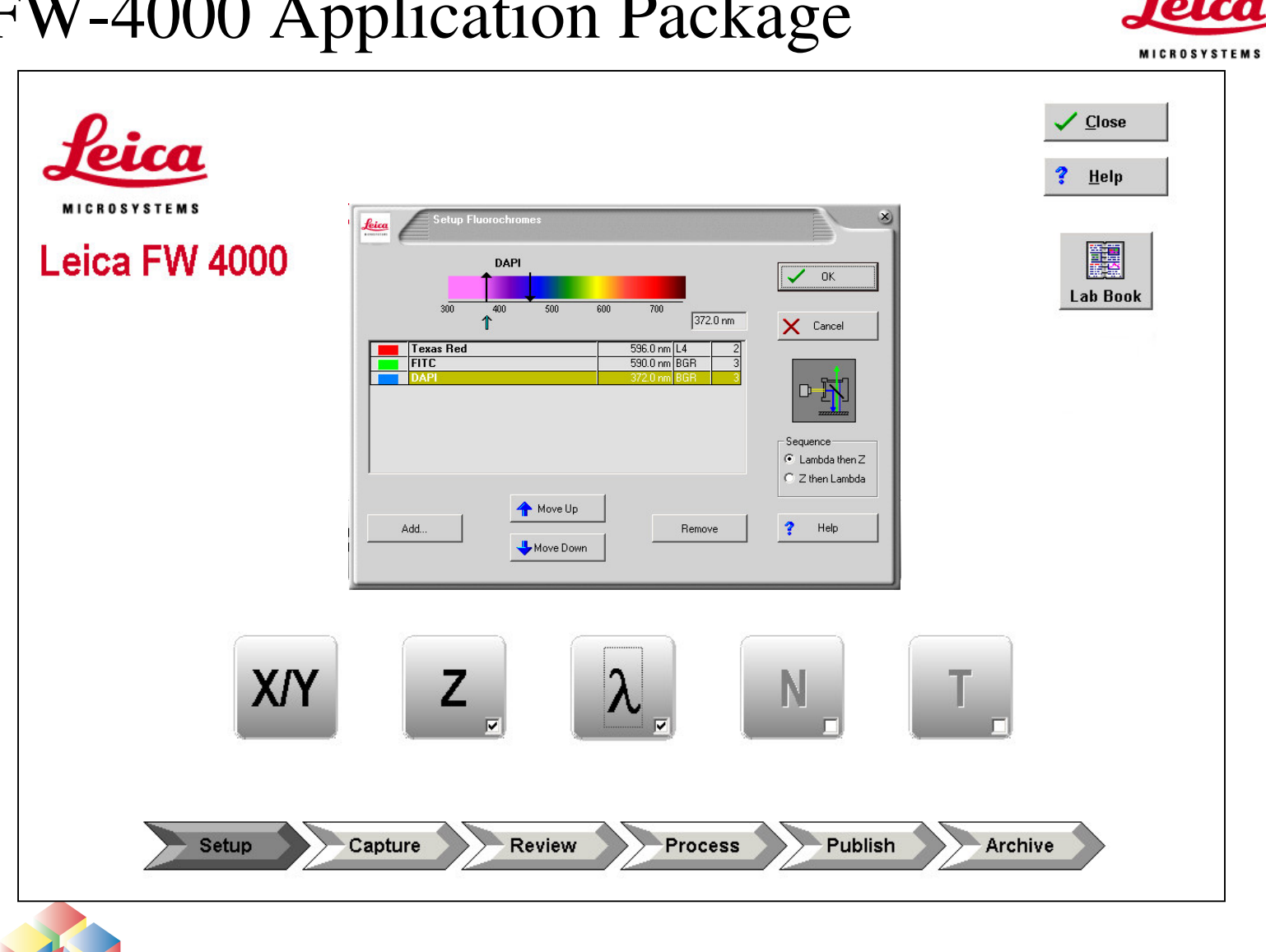

#### FW-4000 Application Package

38

#### Performing an Experiment

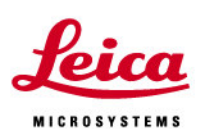

- Overview of the steps
- **Step One –** Set up **your Experiment**
- **Step Two – Automatically** Capture **your Images**
- **Step Three –** Review **your images in the interactive Image Gallery**
- **Step Four –** Process, **Enhance or Measure your Images**
- **Step Five –** Publish **Print, make Web documents or Movies from your Images**
- **Step Six -** Archive **Transfer your Experiment across <sup>a</sup> Network or onto Backup**

**Media**

• Experiment Complete!

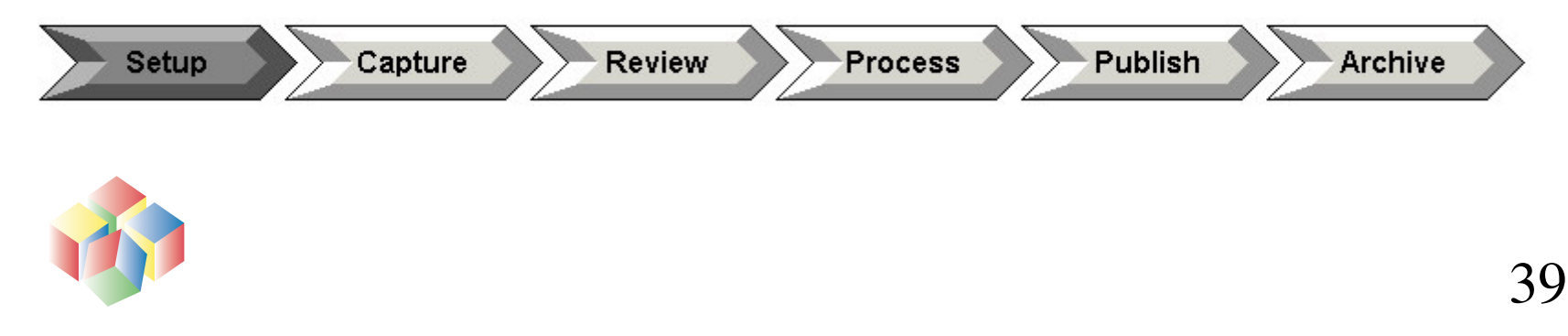

#### Overview of Review

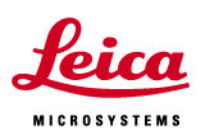

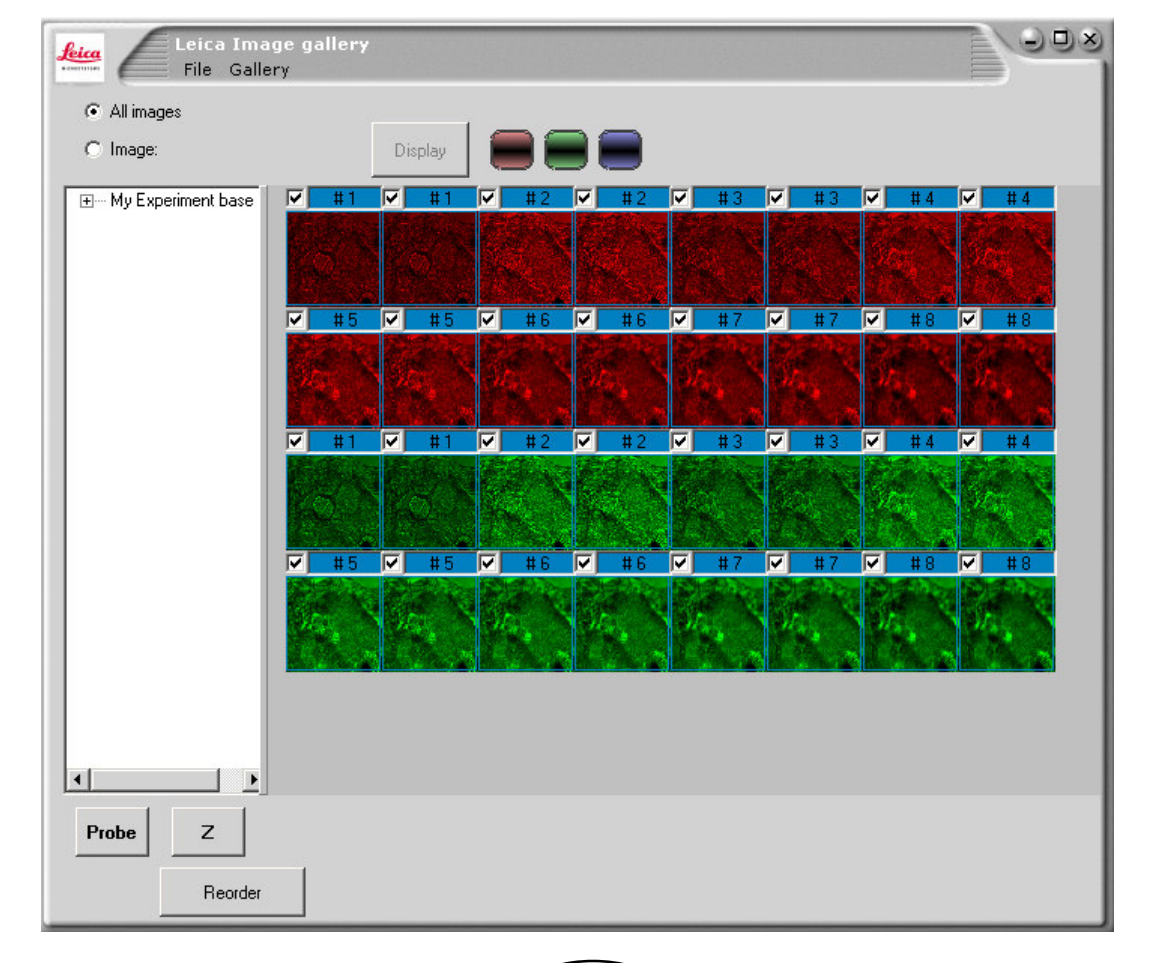

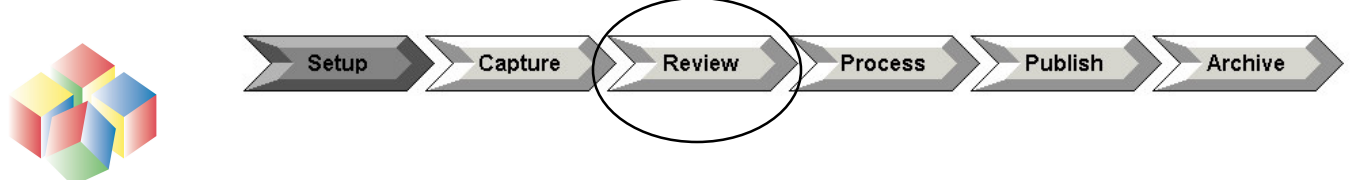

# Fluroescence Applications –1

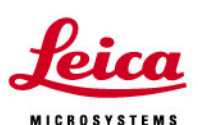

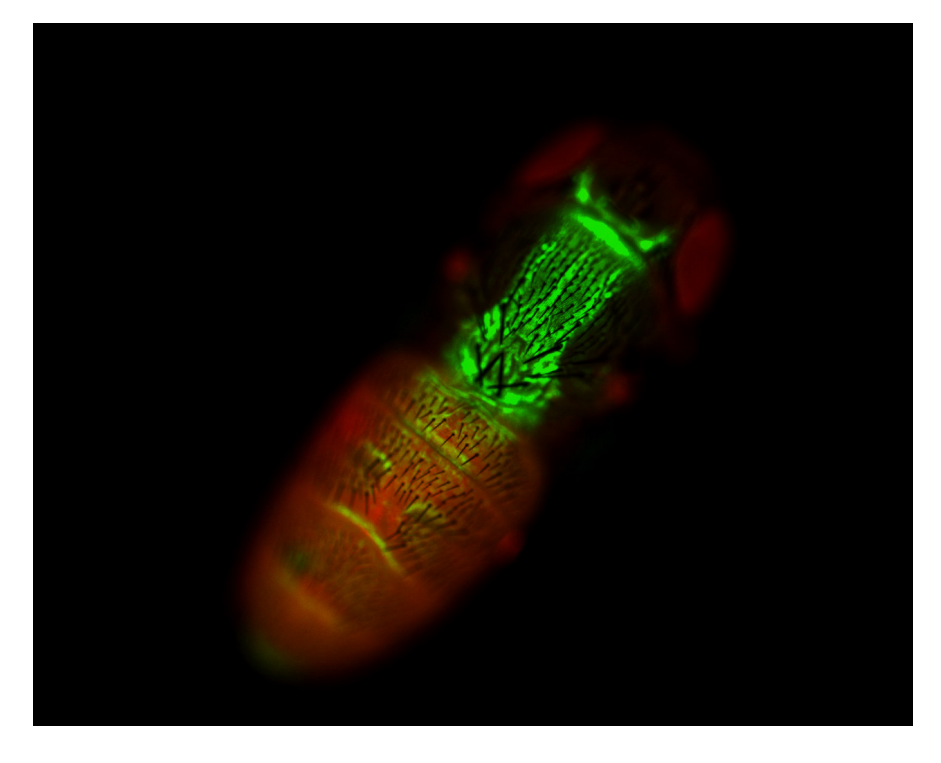

Dual fluorochrome labelling of Drosophila pupa

An example of the use of fluorescence in **DEVELOPMENTAL BIOLOGY** This picture shows expression of <sup>a</sup> gene called Pannier in green (GFP) and the body auto-fluorescing in red.

This picture has been taken using the Z stack acquisition option.

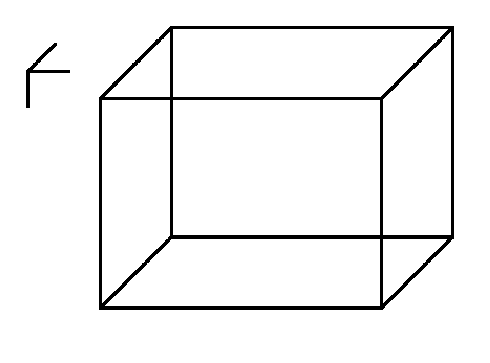

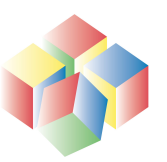

### Fluroescence Applications –2

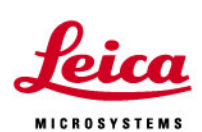

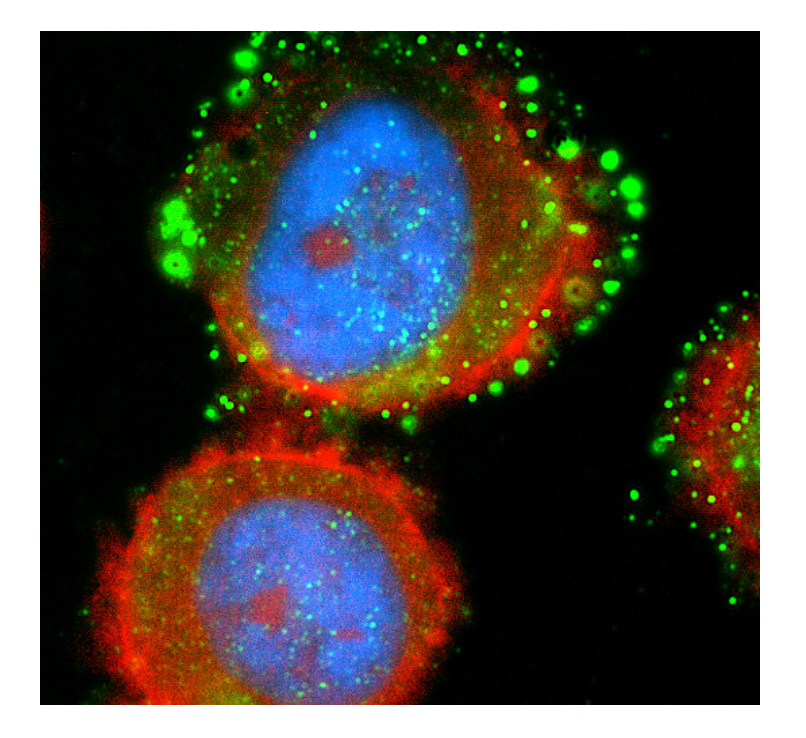

Triple labelling of human lung cells

#### **An example of the use of fluorescence in Oncology or Cancer research**

This picture shows <sup>a</sup> cellular component called the major vault protein

Using an FITC labelled antibody. The nucleus of the cell is labelled with DAPI (blue) & Actin is labelled with TRITC (red)

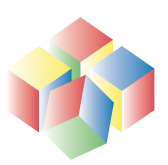

#### Deconvolution

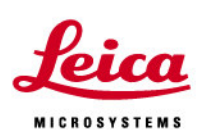

- All microscope objectives have an inherent focal depth and power of resolution
- Stray light from above or below plane of focus will tend to blur the image received at the camera
- Fluorescence beads can be used to measure the Point Spread Function [PSF] of each objective
- Aim of deconvolution is to model the optical axis and to increase contrast and resolution of interesting structures
- Many different methods (e.g. blind, no neighbours, nearest neighbours, inverse filtering, 2-D, 3D, .....)

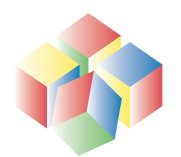

#### Deconvolution - 2

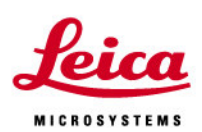

- $\bullet$  Since uses <sup>a</sup> model of the optical axis, advantage is that deconvolution, (when correctly applied), will not introduce false artifacts into the image
- Often use <sup>a</sup> z-stack of images to get better deconvolution results
- • Always image from well above the region of interest to well below
- • Boom in last few years since modern algorithms and PC's mean results now take minutes not hours to calculate final results
- Z spacing depends upon Numerical Aperture (NA) of objective

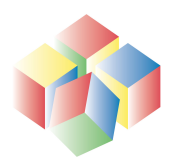

### Recommended Z Spacing

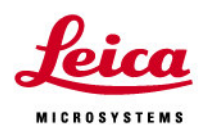

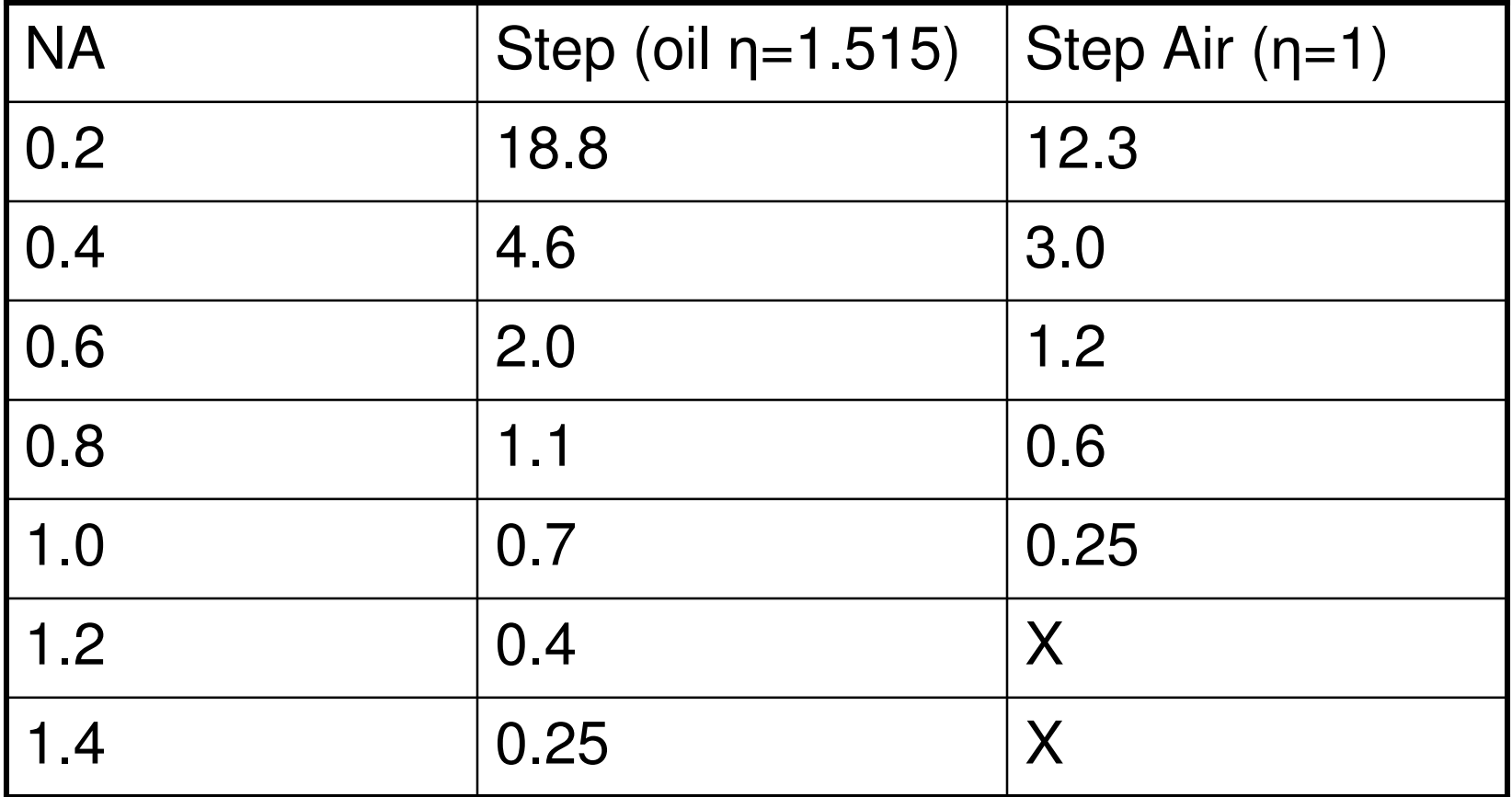

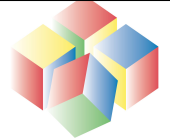

#### Deconvolution example

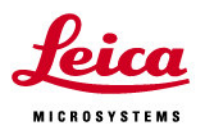

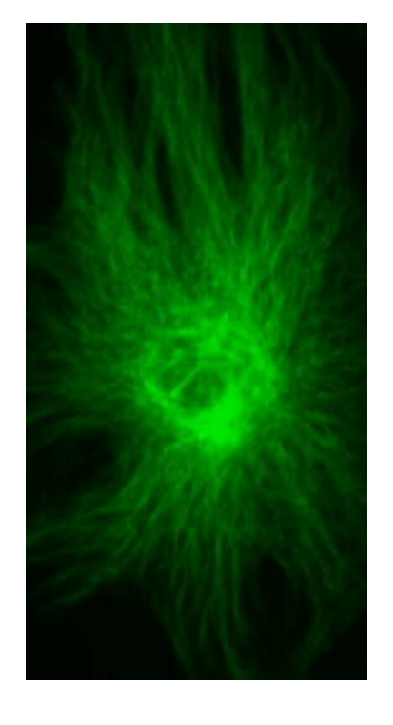

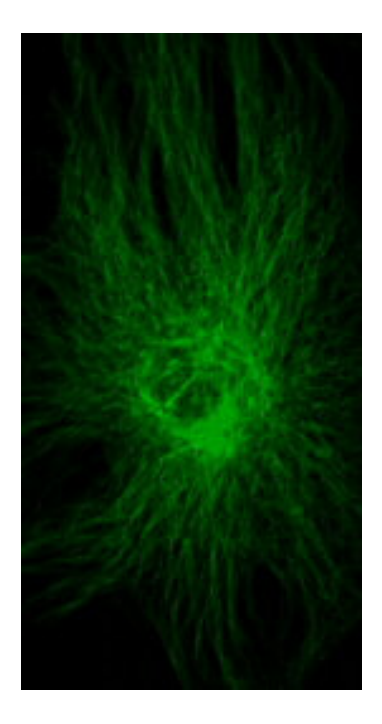

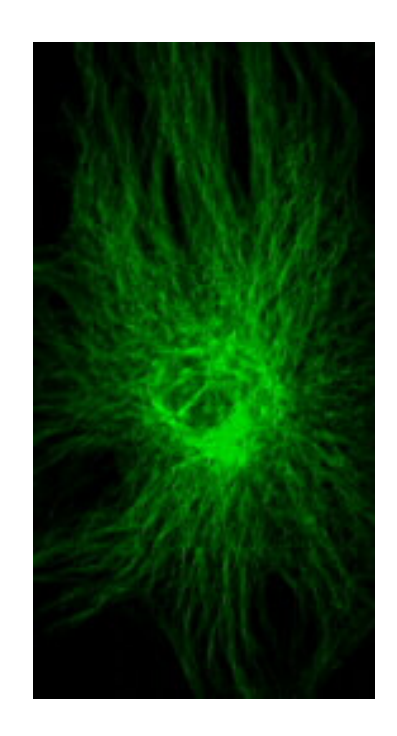

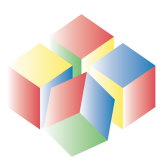

### Conclusions

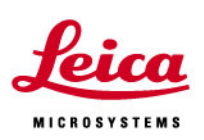

- $\bullet$ The 'Digital Image' is the future of optical microscopy
- $\bullet$  Adding <sup>a</sup> camera and application software to <sup>a</sup> microscope massively increases its usefulness and flexibility, allowing you to store, archive, process, annotate, print, amend, email and measure images !
- • Recent growth of PC performance with high band-pass firewire connectors ensure high quality live images and good processing horsepower are available from latest generation of digital imaging systems
- $\bullet$  Microscope imaging is benefiting from consumer digital products, although niche products are available which better meet the requirements of microscope users.

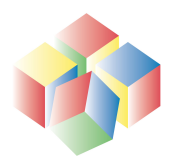

### Thank-you for your attention

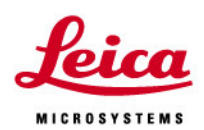

• Any questions ?

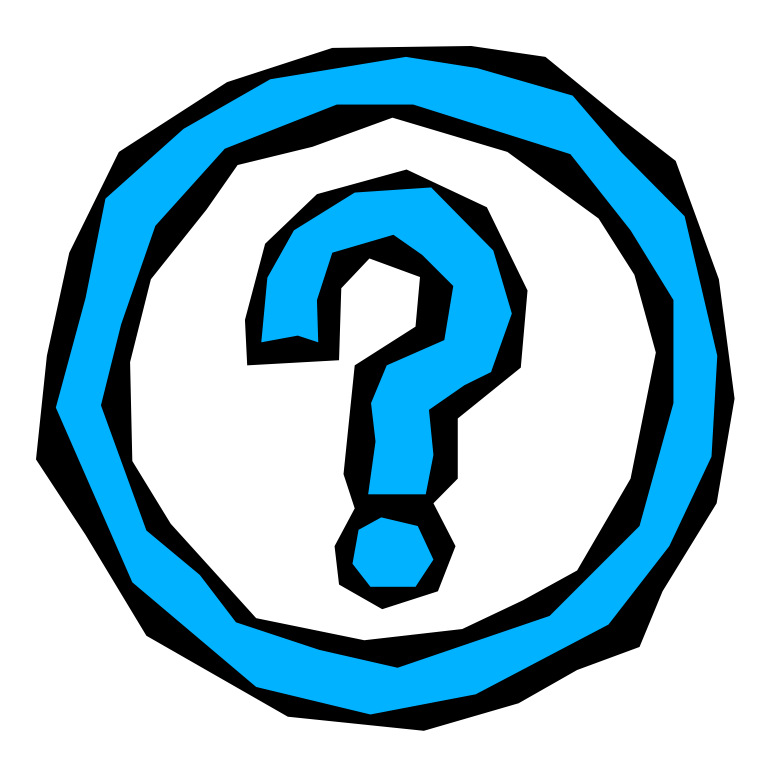

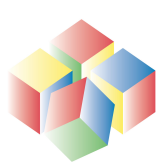